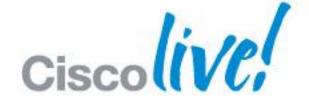

## What You Make Possible

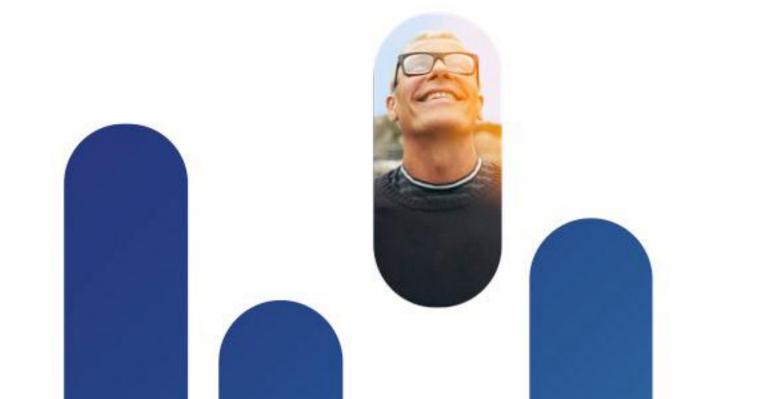

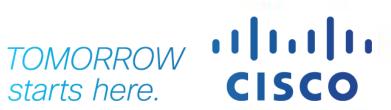

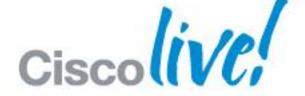

# Deployment Best Practices for VMware on UCS

BRKVIR-2662

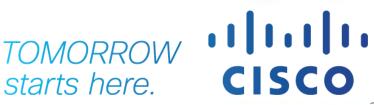

#### Introductions

Let us get to know each other

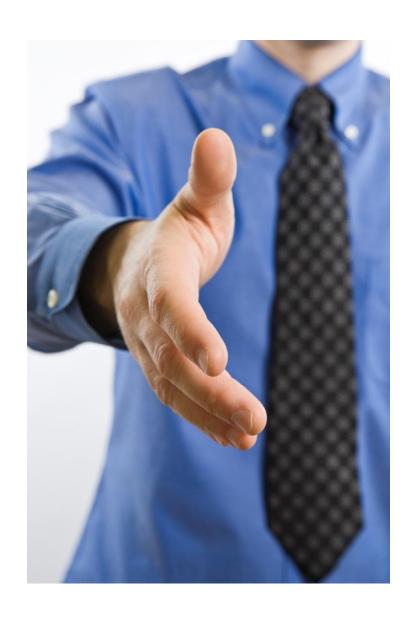

- VMware server virtualisation
- VMware desktop virtualisation
- Cisco UCS
- Area of expertise
  - Networking
  - Storage
  - Compute
- Job function
  - Architecture
  - Operations
  - Management

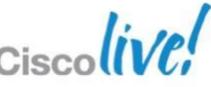

#### What We Will Cover

#### Deployment Best Practices for VMware on UCS

vCenter Plug-in

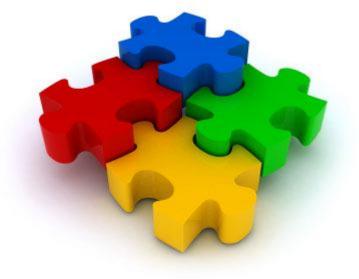

Networking

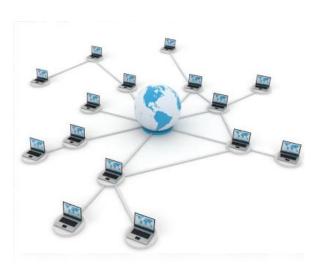

Compute

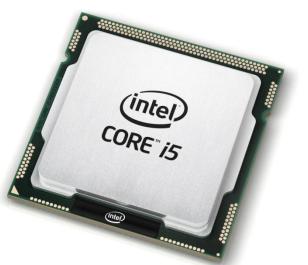

Rapid Deployment

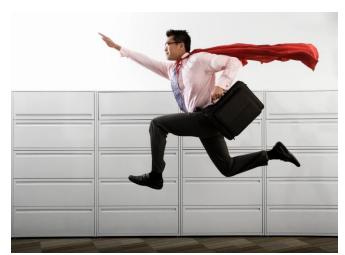

Storage

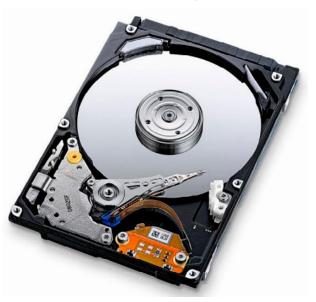

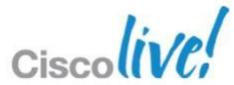

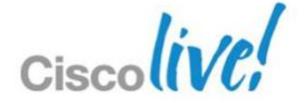

## Cisco UCS vCenter Plug-in

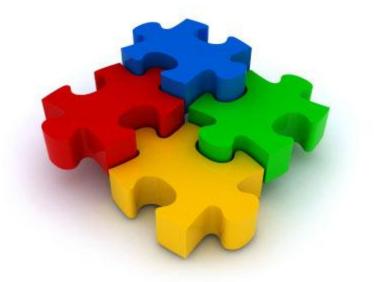

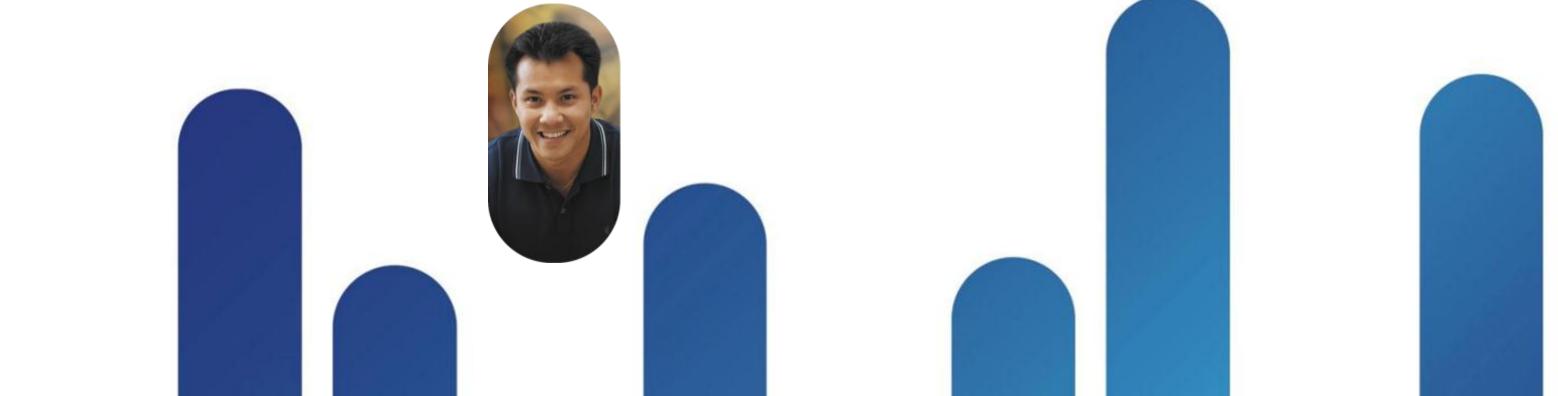

## Cisco UCS vCenter Plugin

Version 0.9(1) beta

- Extension for vSphere Web Client 5.1
- Requires vCenter 5.0 or higher
- Enables admins to view, manage and monitor UCS physical infrastructure
- Free at <u>http://developer.cisco.com/web/unifiedcomputing/vmware</u>

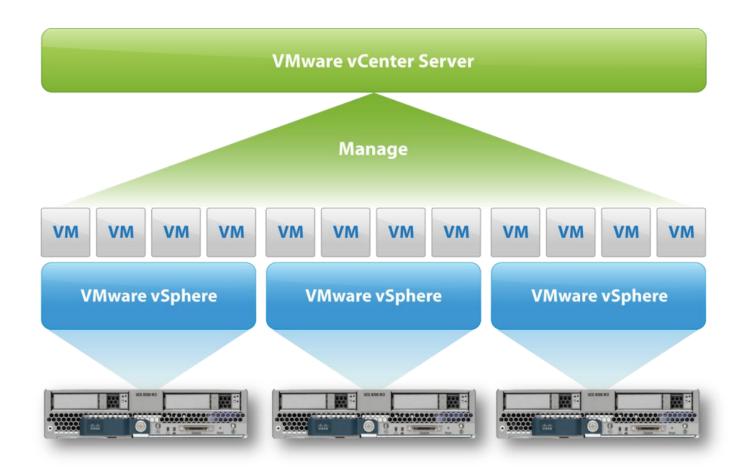

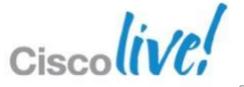

## Cisco UCS vCenter Plug-in Architecture

- Two major components
  - UCS-vcplugin UI is Flex-based extension to VMware web client
  - UCS-plugin services uses XML API to get data from UCS
- v0.9(1) supports only one registration per UCS domain

BRKVIR-2662

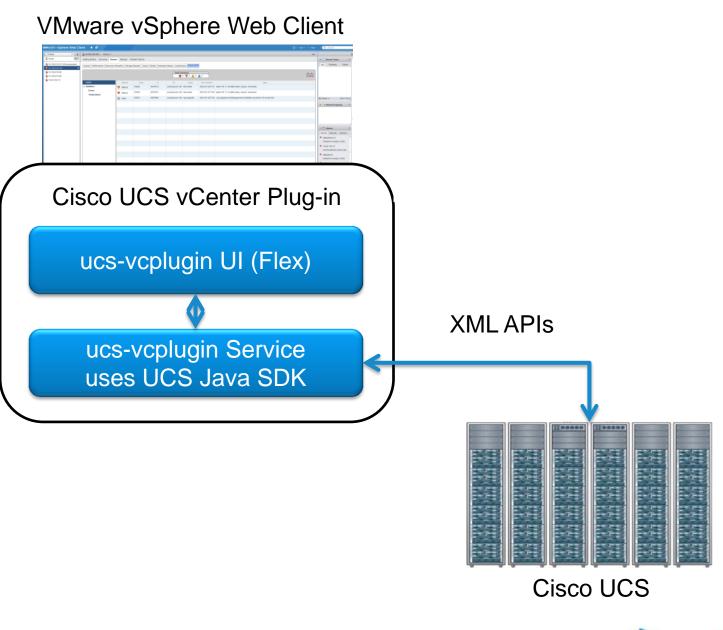

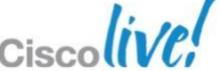

## Cisco UCS vCenter Plug-in Capabilities

- Physical hierarchy view
- Health of servers and infrastructure
- Maps physical servers to ESX hosts
- For each ESX host:
  - Inventory
  - Firmware
  - Faults
  - Power/temp statistics
- KVM launch

BRKVIR-2662

Toggle blue locater LED

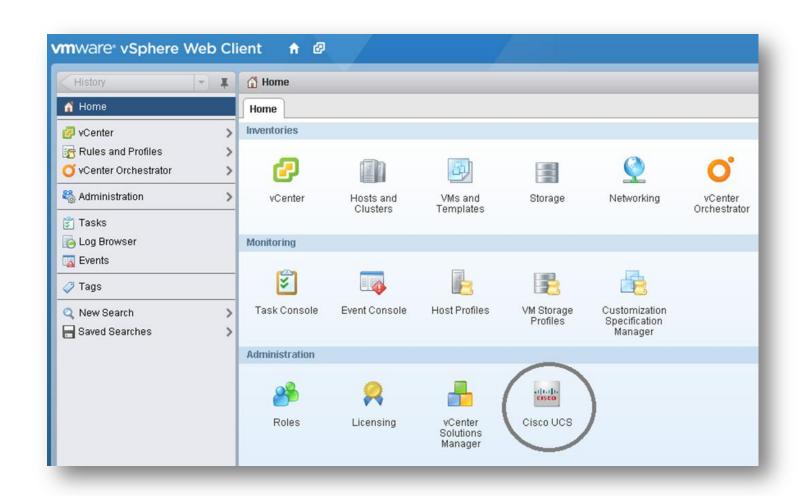

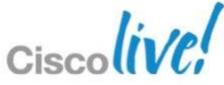

## **UCS Domains Shown in Inventory**

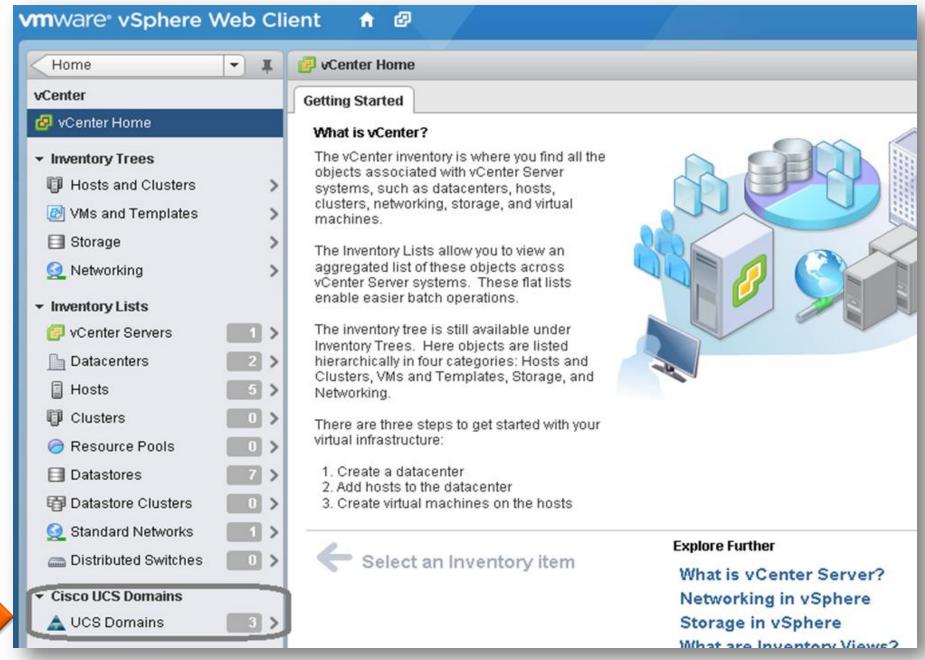

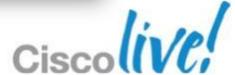

## **UCS Domain Inventory**

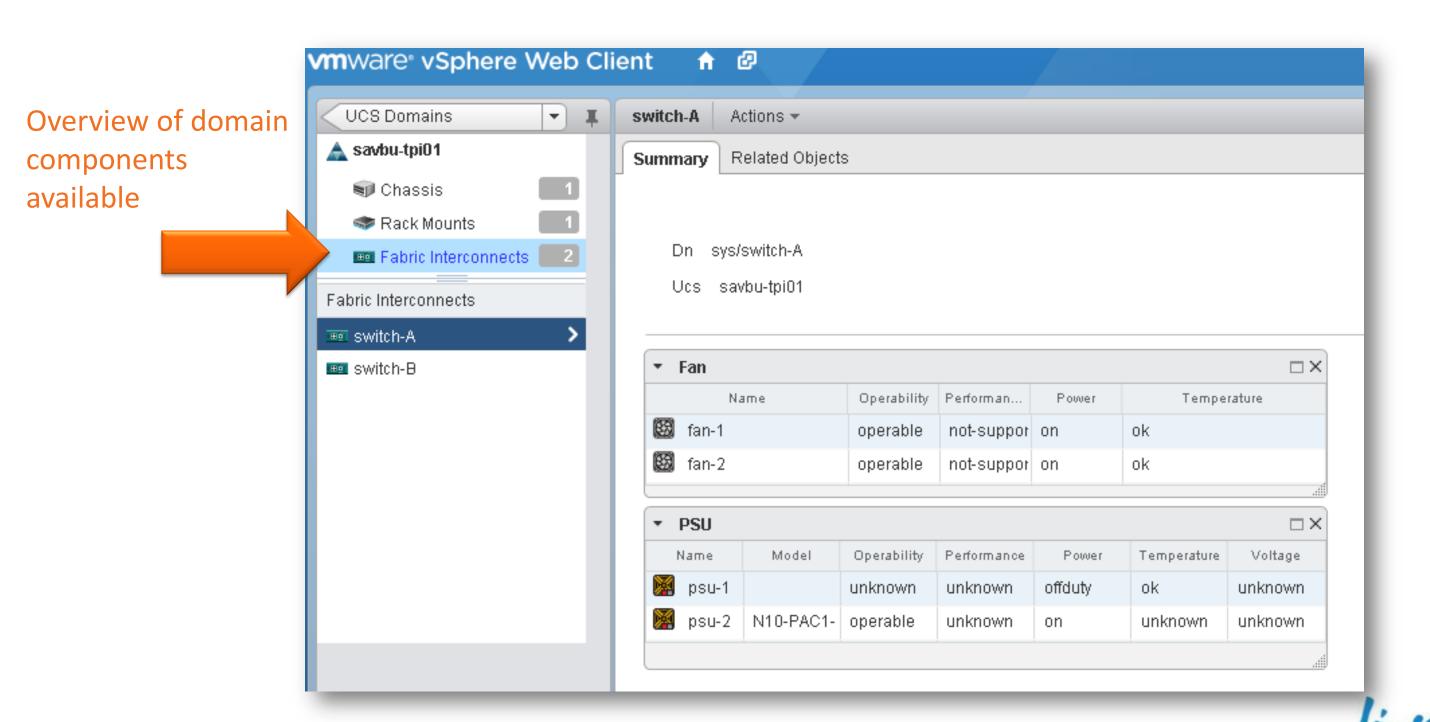

#### **UCS Chassis View**

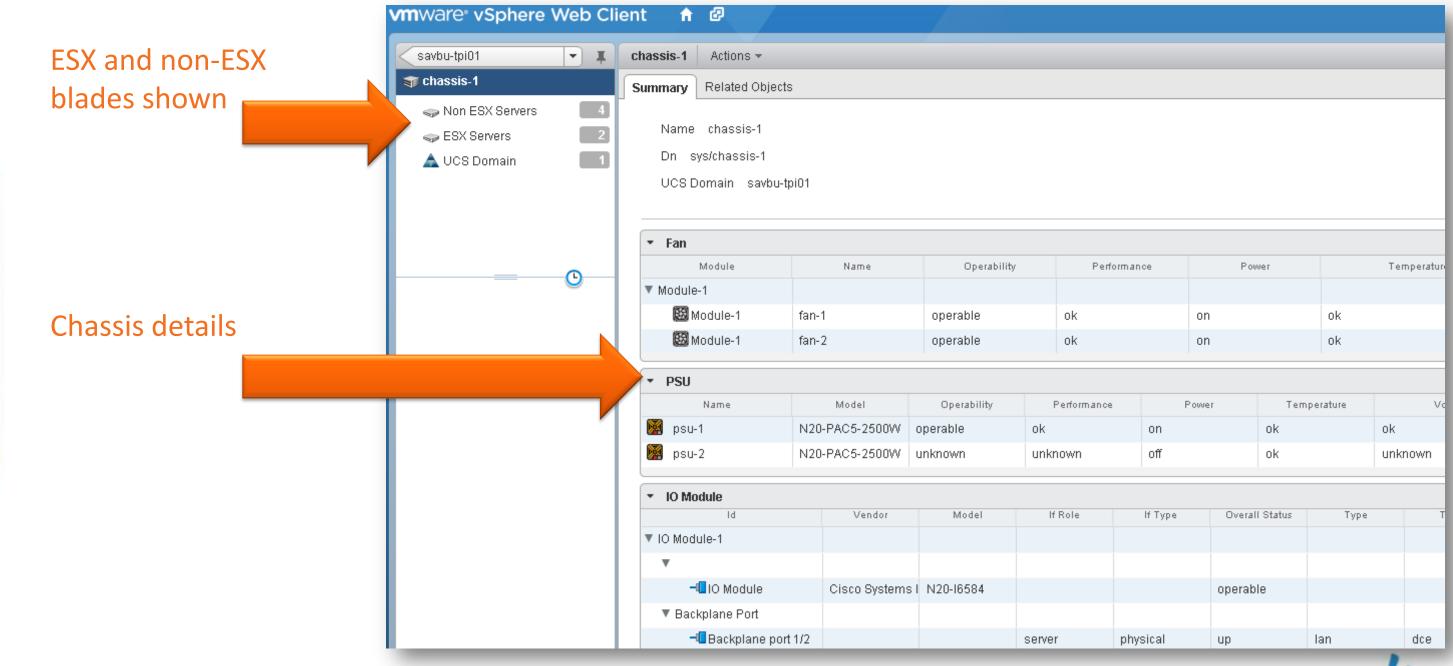

#### **ESX Server Extension**

Summary view

- Service profile name
- Server location
- Hardware inventory

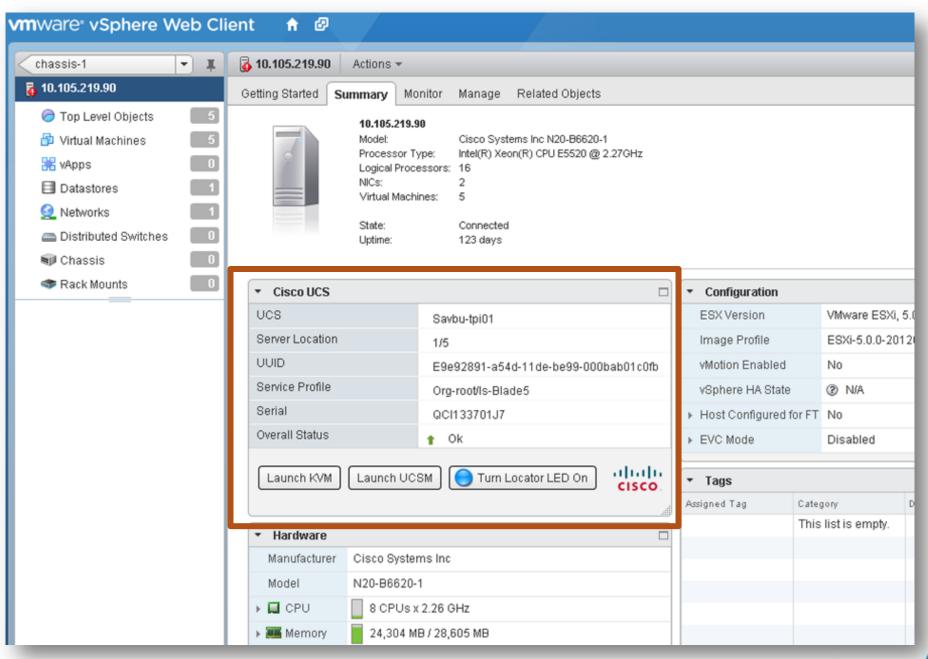

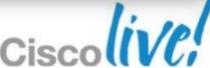

#### **ESX Server Extension**

#### Manage view

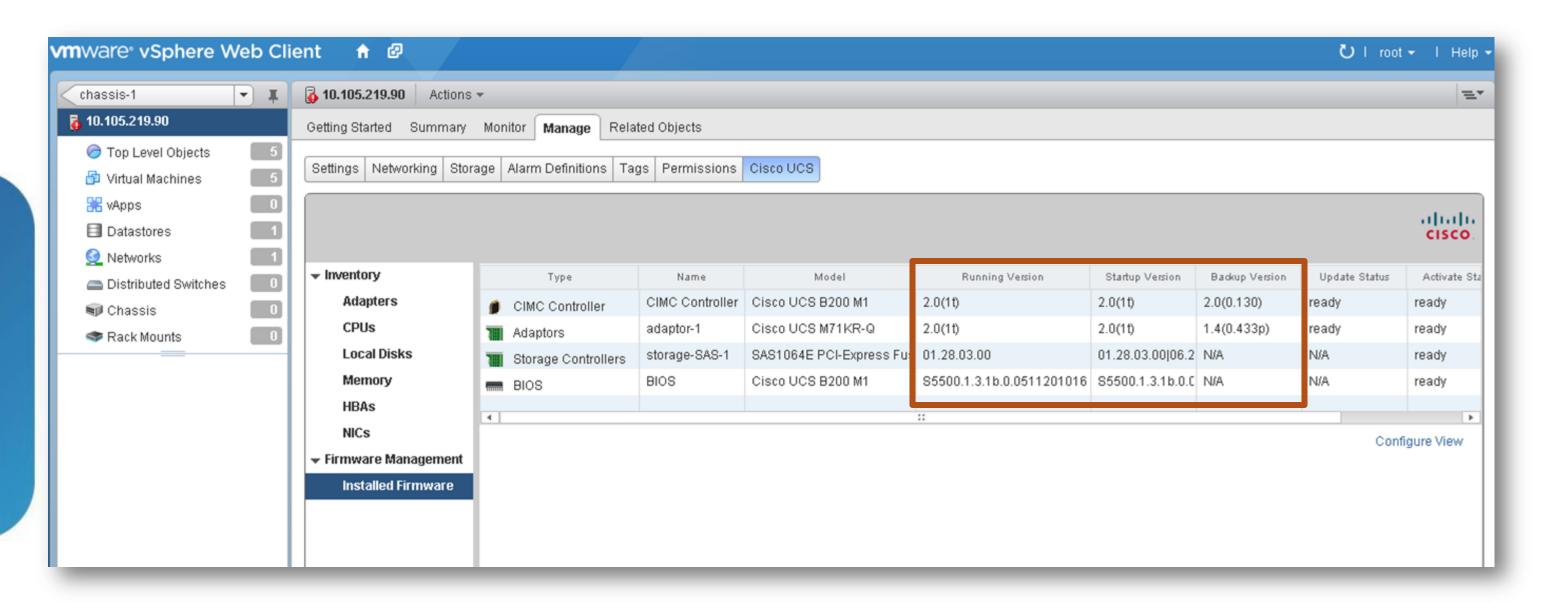

Inventory and firmware summary information

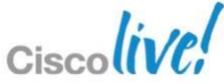

#### **ESX Server Extension**

#### Monitor view

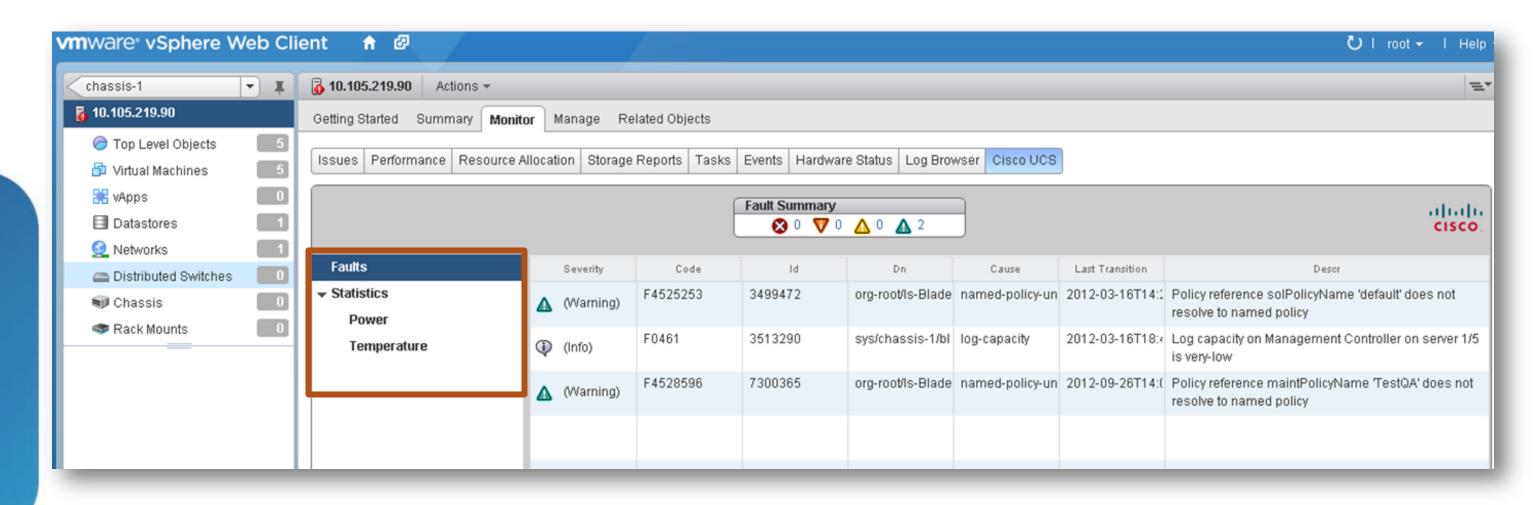

Faults, power statistics and temperature statistics

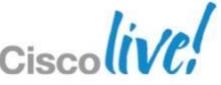

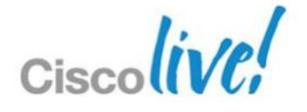

## Networking

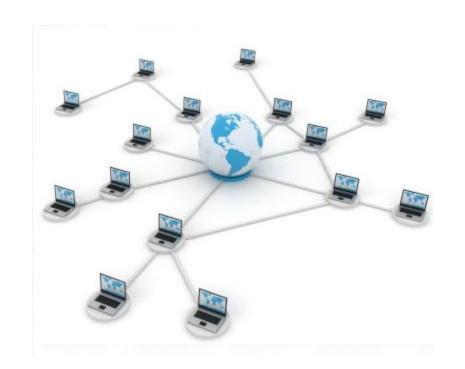

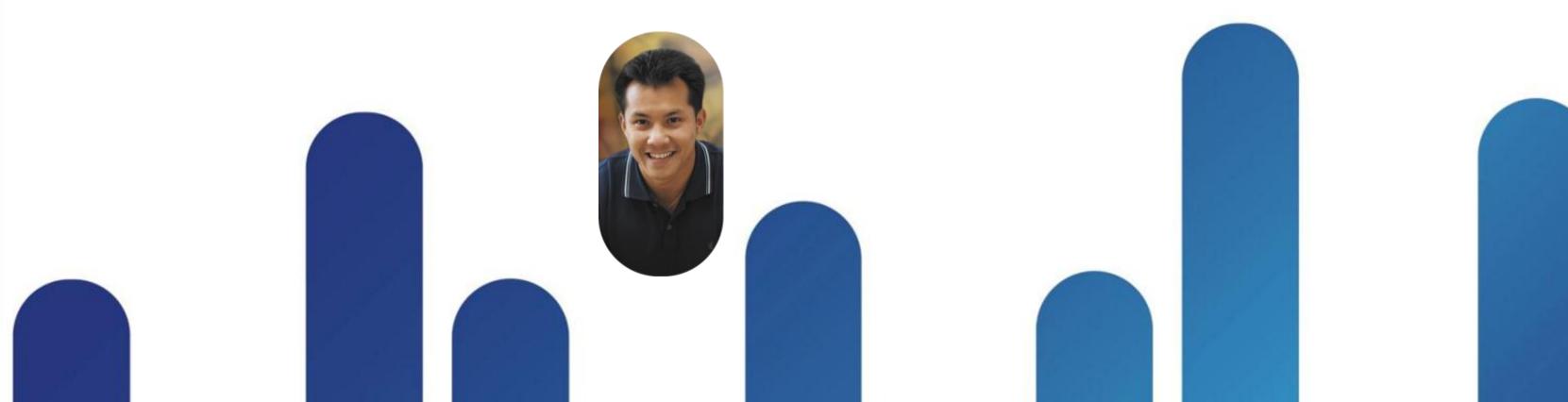

#### Three Ways to Provide IO to a VM

VMware VDS, Cisco 1000v, and Cisco VM-FEX

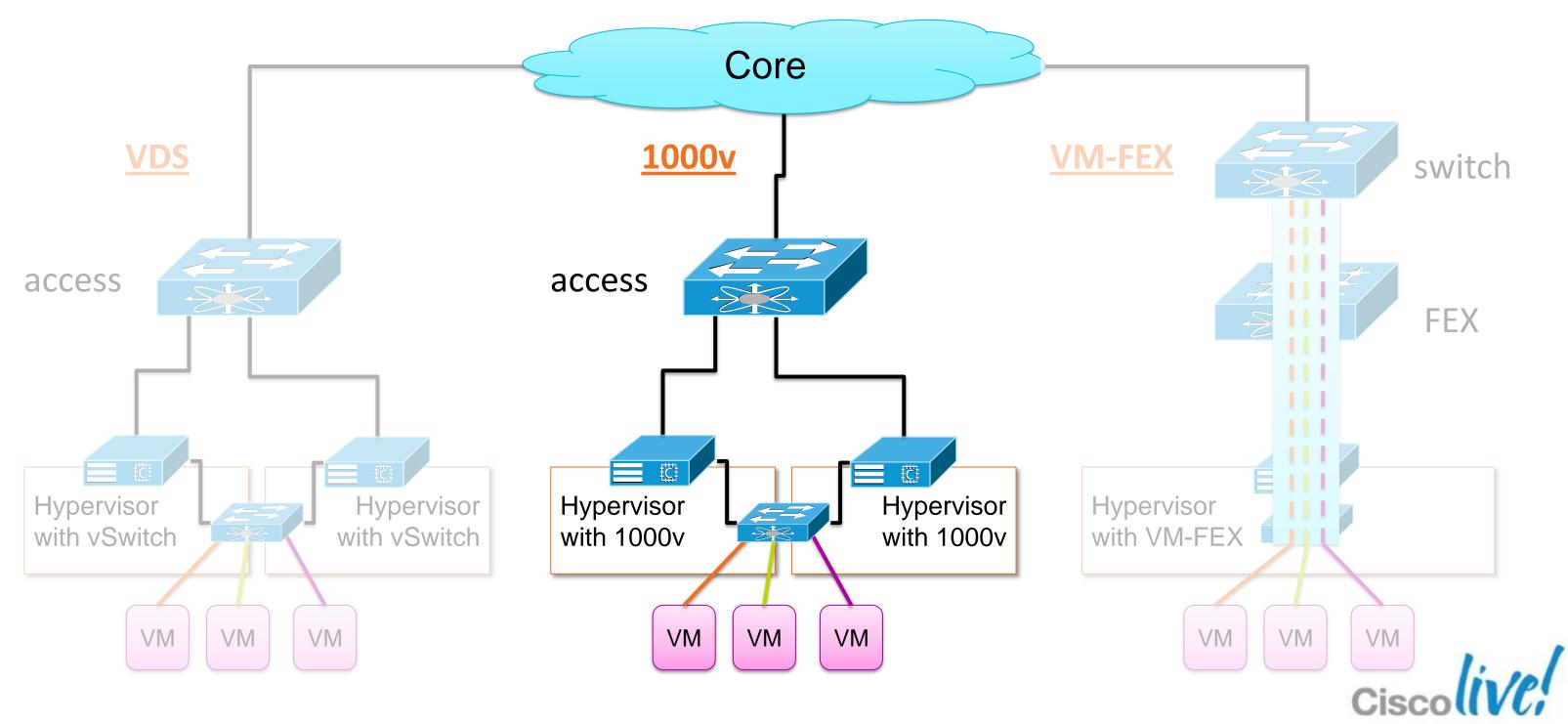

#### **Nexus 1000V Architecture**

A virtual modular switch with familiar NX-OS

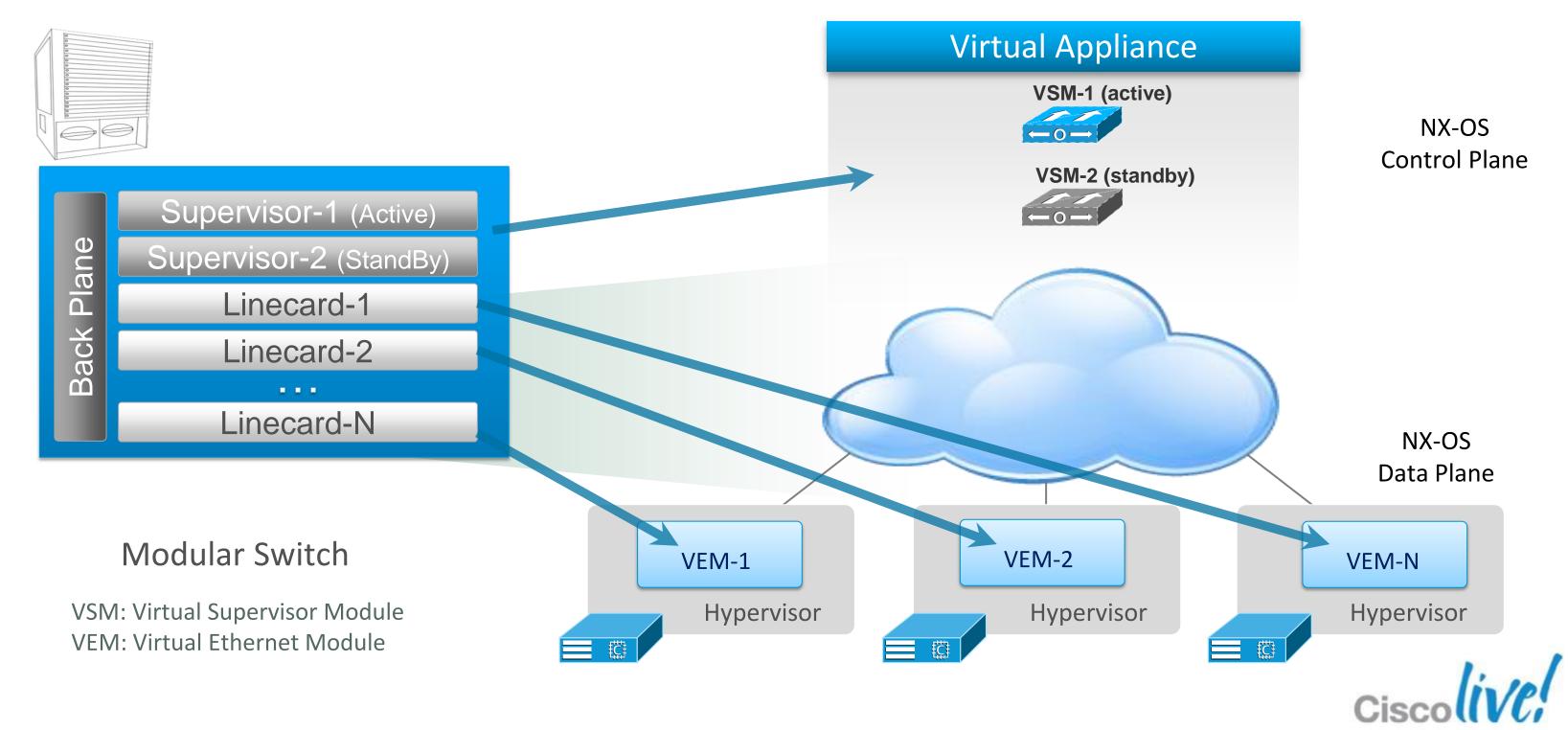

#### Three Ways to Provide IO to a VM

VMware VDS, Cisco 1000v, and Cisco VM-FEX

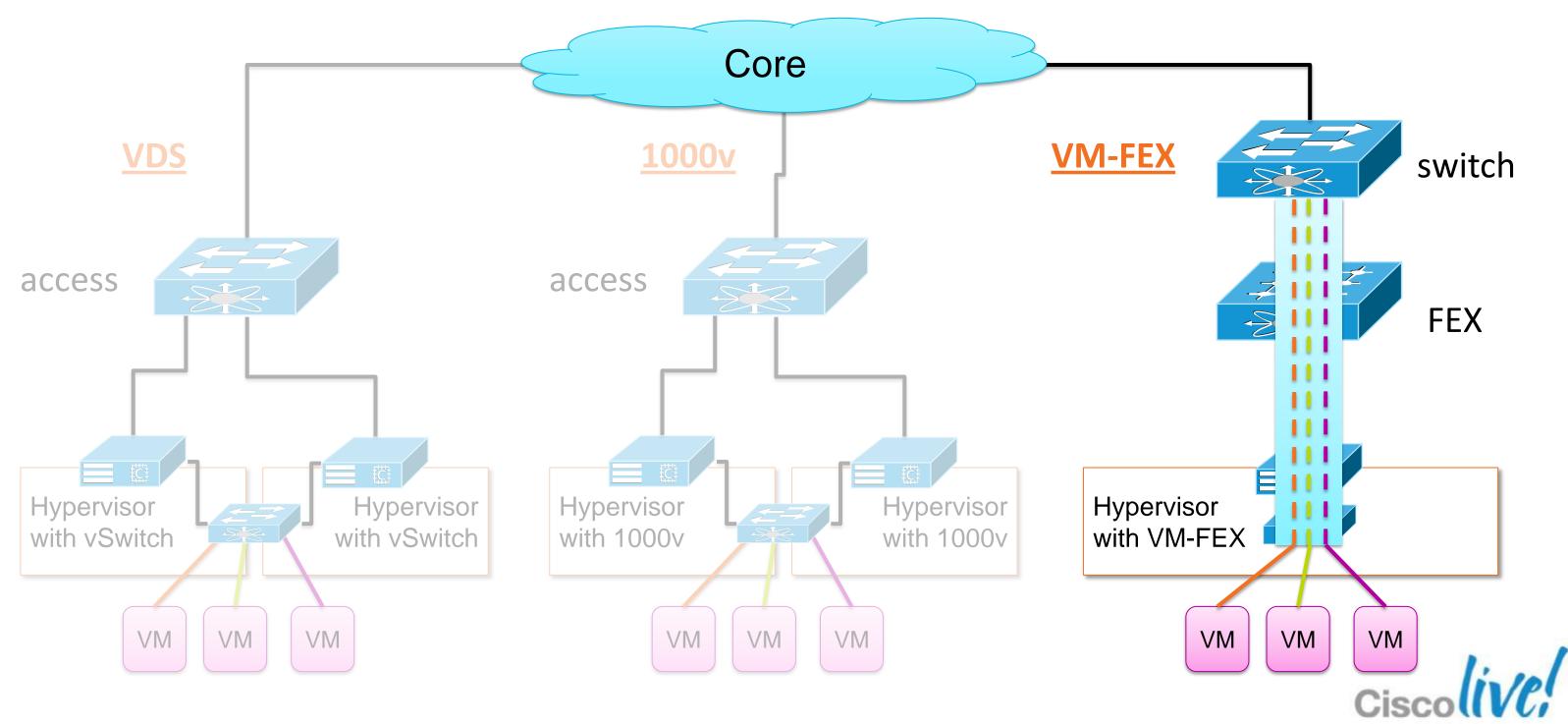

## Fabric Extension (FEX)

Virtualising the network port

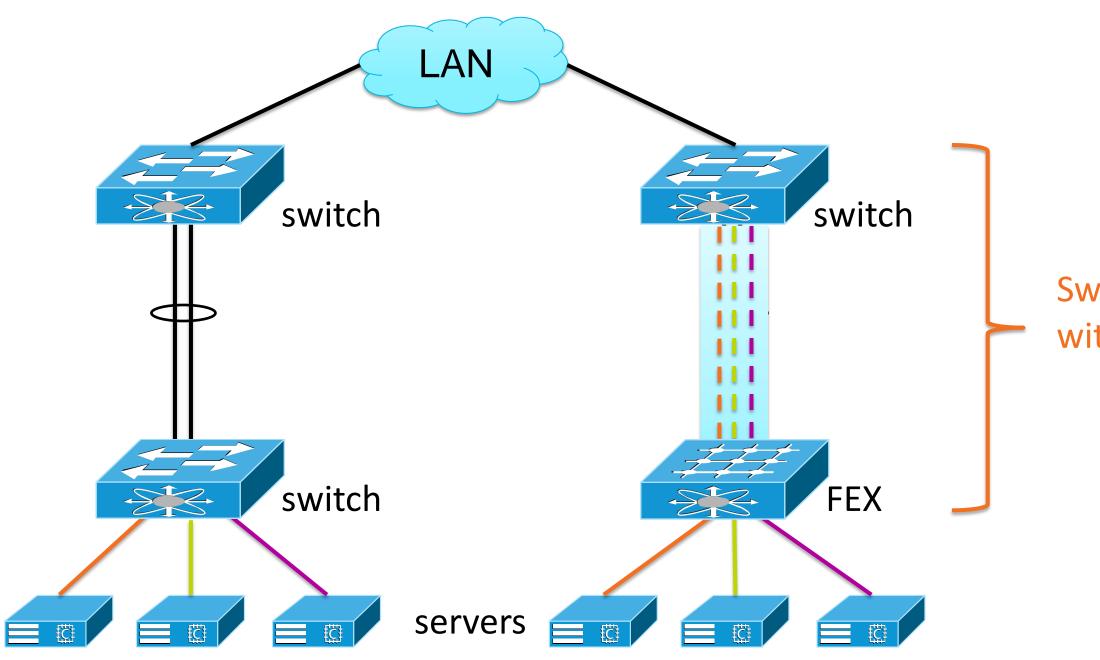

Switch port extended with FEX

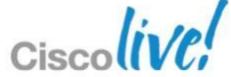

## **Nexus 5K Family with FEX**

FEX puts switch ports closer to the load

#### Modular System

Nexus 5K (supervisor)

Distributed Modular System

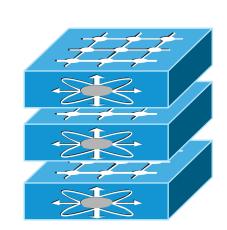

Nexus 2K FEX (line card)

#### **Distributed Modular System**

- Nexus 2000 FEX is a Virtual Line Card to the Nexus 5000
- Nexus 5000 maintains all management & configuration
- No Spanning Tree between FEX & Nexus 5000

#### Distributed Modular System

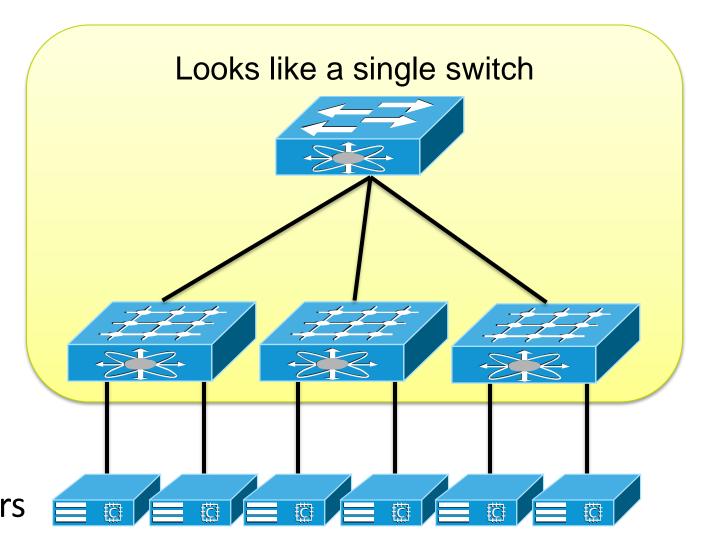

Over 6000 production customers
Over 5 million Nexus 2000 ports deployed

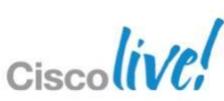

#### Cisco UCS Blade Chassis

#### FEX technology simplifies management

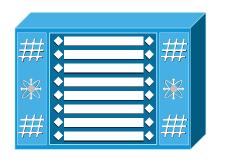

#### <u>Distributed Modular System</u>

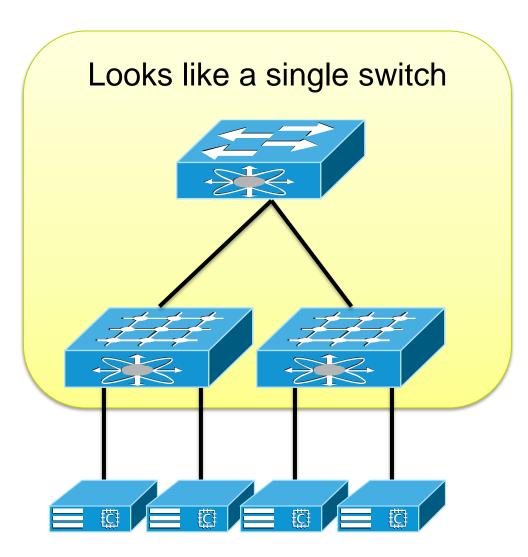

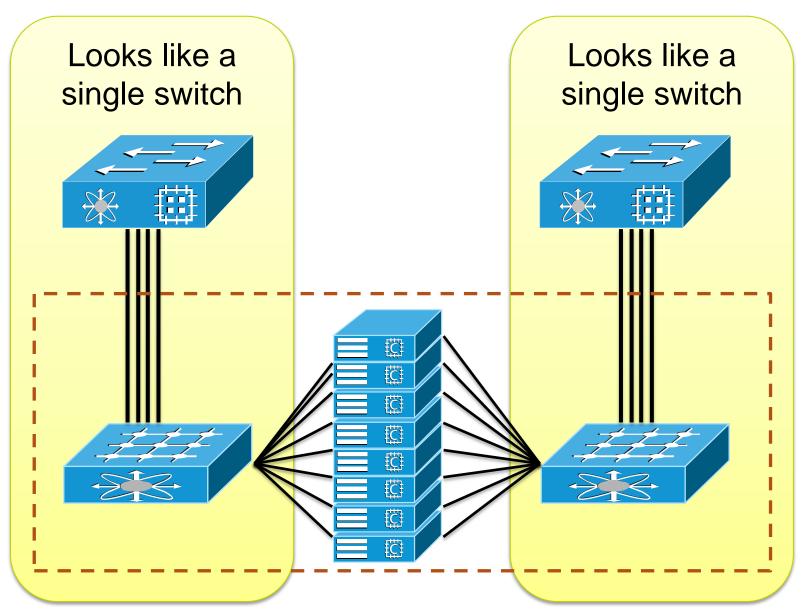

UCS 5108 blade chassis = 8 blades + 2 FEX

#### Cisco UCS Blade Chassis

Up to 160 blades can be part of one system

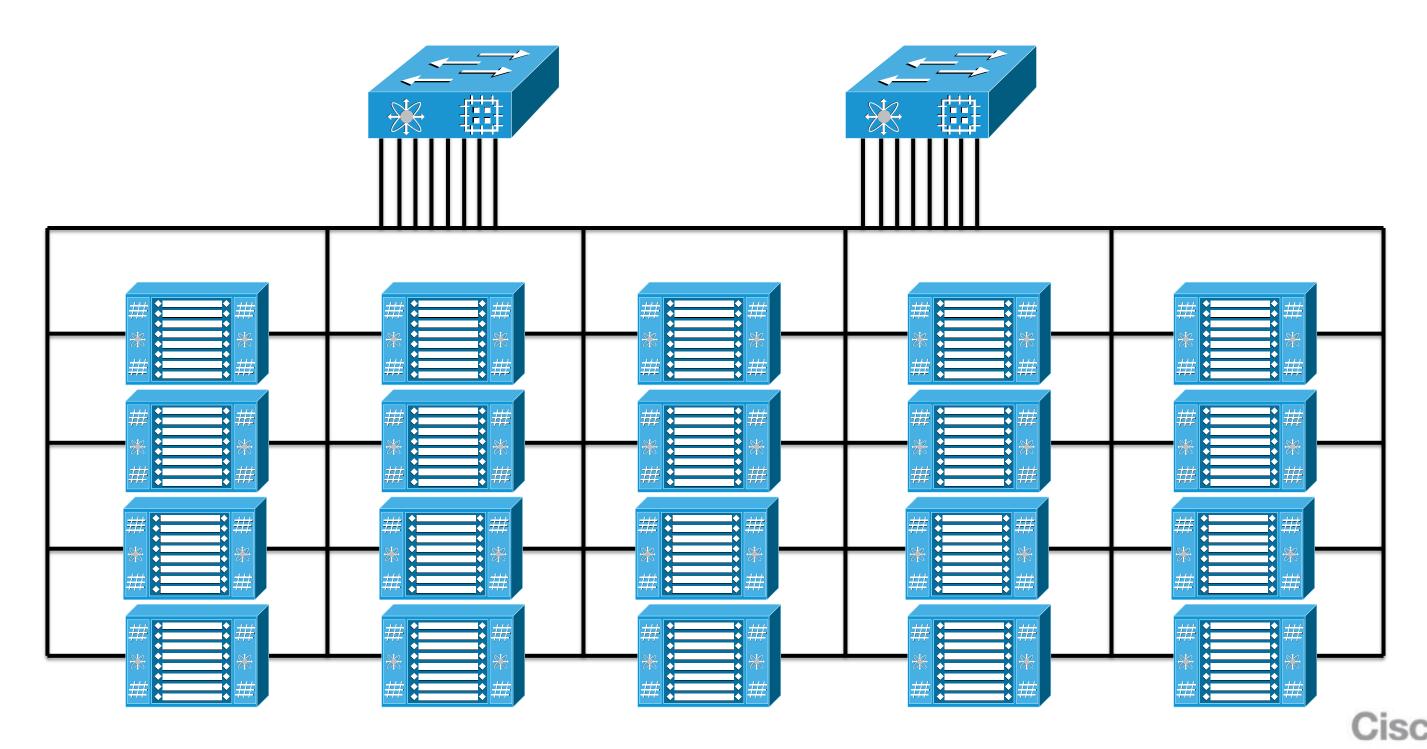

## Key Architectural Component 1: VNTAG

Intra-chassis bus header

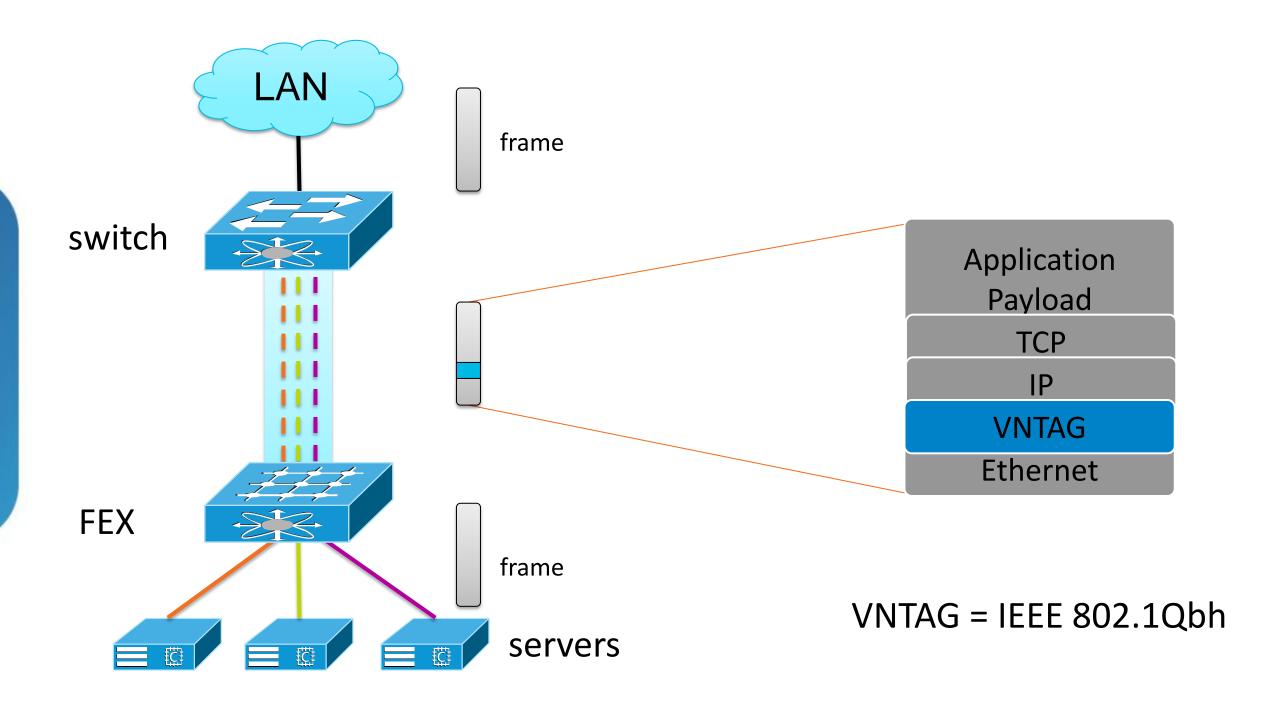

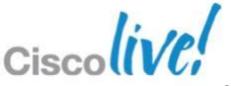

#### **Extending FEX Architecture to VMs**

FEX inside the server

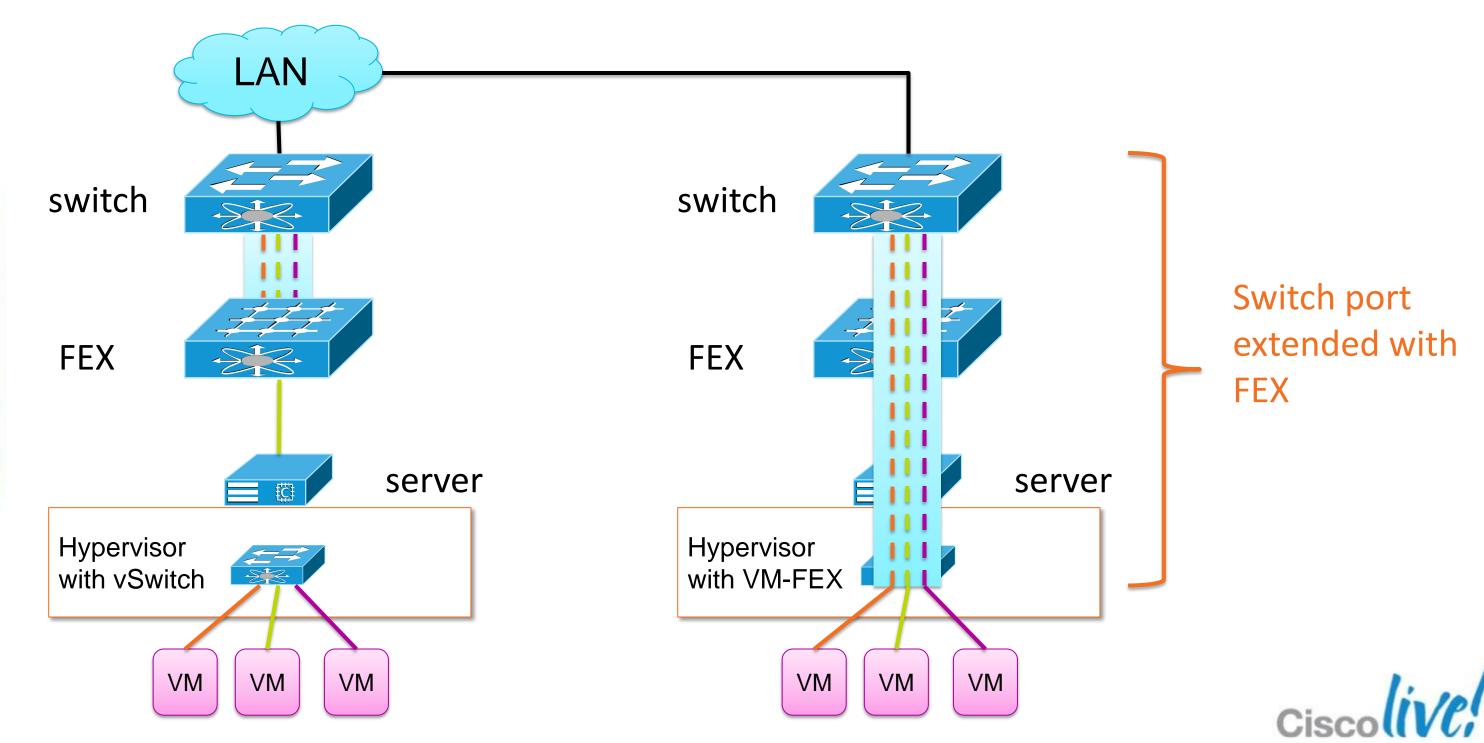

## Key Architectural Component 2: UCS VIC

**UCS Virtual Interface Card family** 

- 256 PCIe devices
  - Devices can be vNICs or vHBAs
  - Each device has a corresponding switch interface
- Bandwidth 2x4x10 Gb
  - -Uses 4x10 Ether Channel, HW 40Gb Capable
  - -vNICs/vHBAs NOT limited to 10Gb
- PCIe Gen-2 x 16
- Mezzanine and PCI

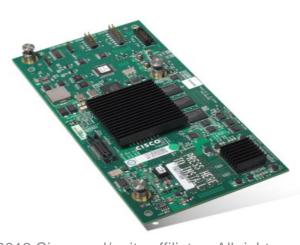

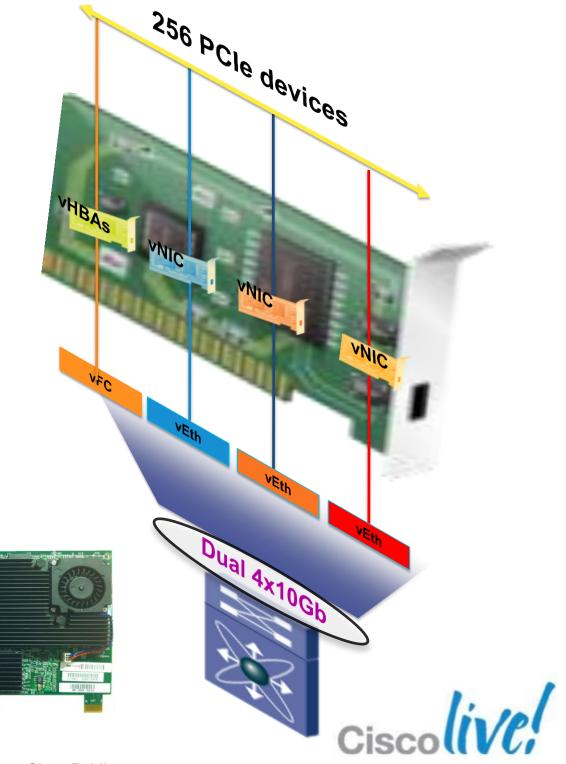

#### VM-FEX Modes of Operation

Enumeration vs. Hypervisor Bypass

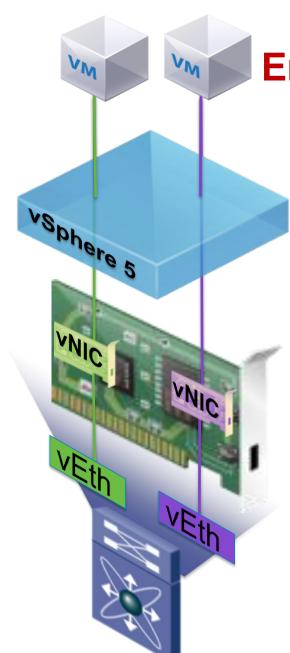

BRKVIR-2662

#### **Emulated Mode**

#### **Standard (Emulated) Mode**

- Each VM gets a dedicated PCIe device
- ~12%-15% CPU performance improvement
- Appears as distributed virtual switch to hypervisor
- LiveMigration supported

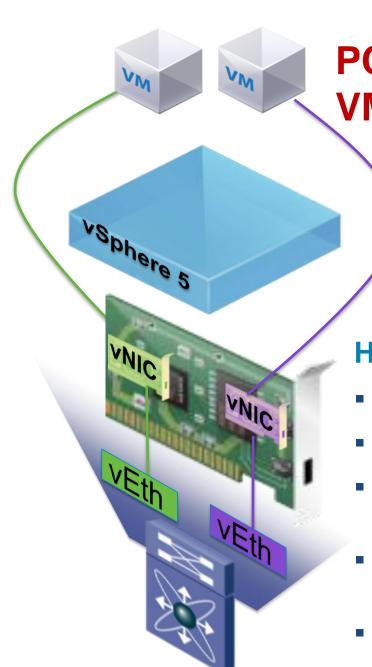

#### PCle Pass-Thru or **VMDirectPath**

#### **High Performance Mode**

- Co-exists with Standard mode
- Bypasses Hypervisor layer
- ~30% improvement in I/O performance
- Appears as distributed virtual switch to hypervisor
- Currently supported with ESX 5.0 only
- vMotion supported

Cisco Public

#### VM-FEX Operational Model

vMotion with Hypervisor Bypass (VMDirectPath with VM-FEX)

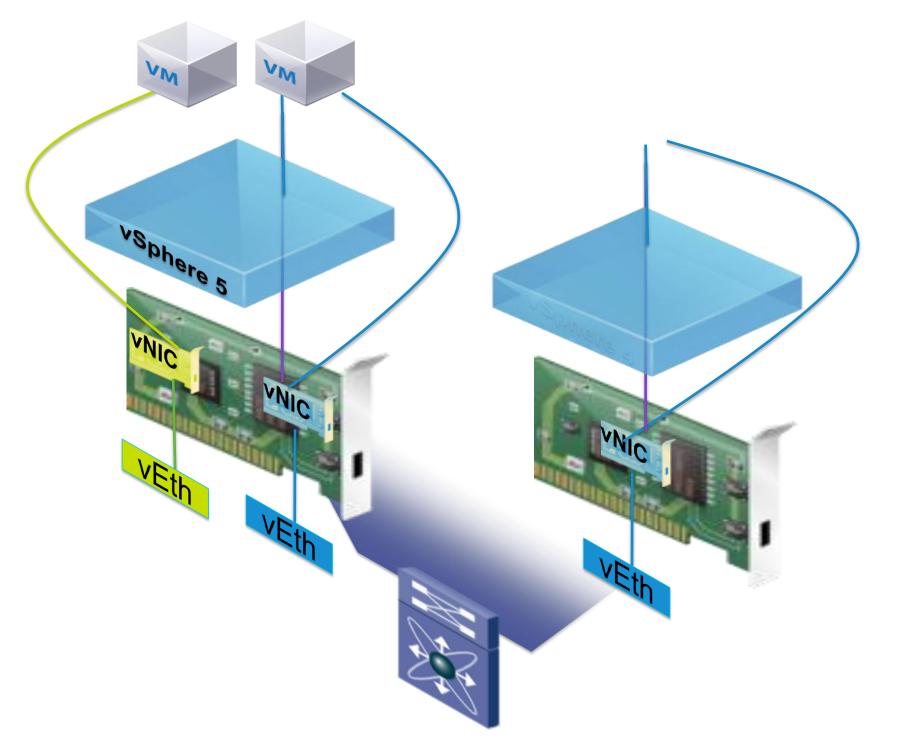

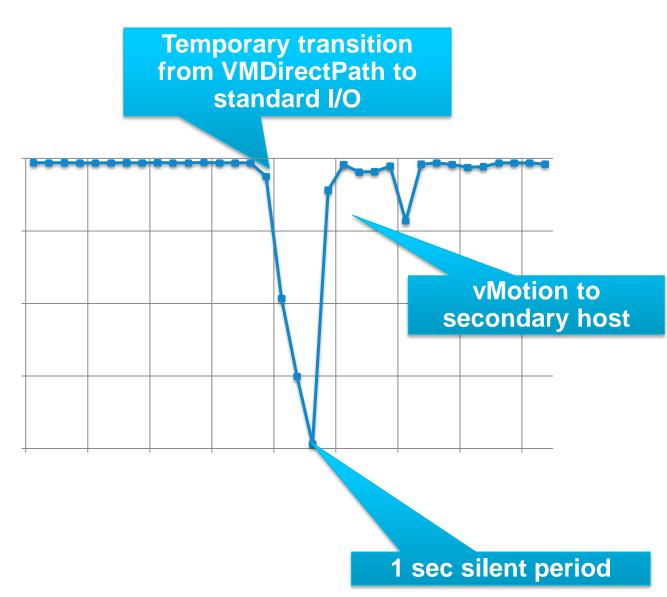

- VM Sending TCP stream (1500MTU)
- UCS B200 M2 blades with UCS VIC card

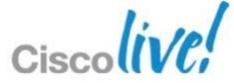

#### **VM-FEX Performance Review**

Test of 10 VM's running HTTP and FTP Gets with IxLoad

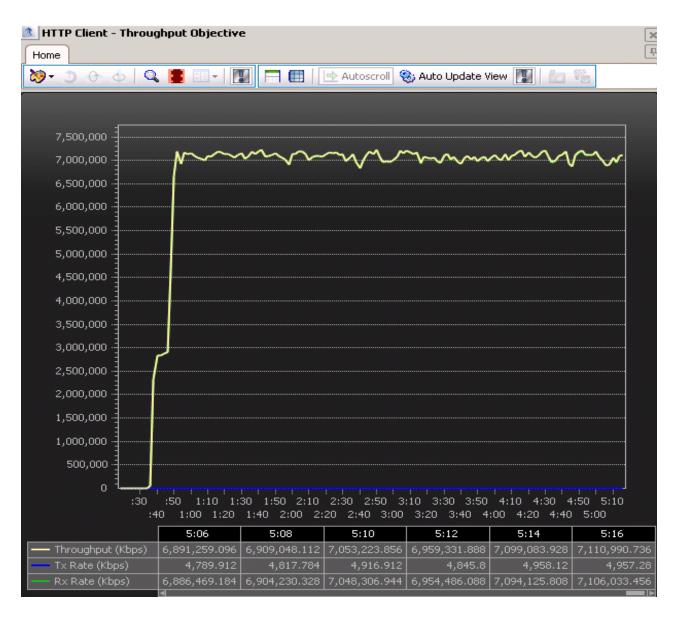

Virtual Switch, CPU at ~65%

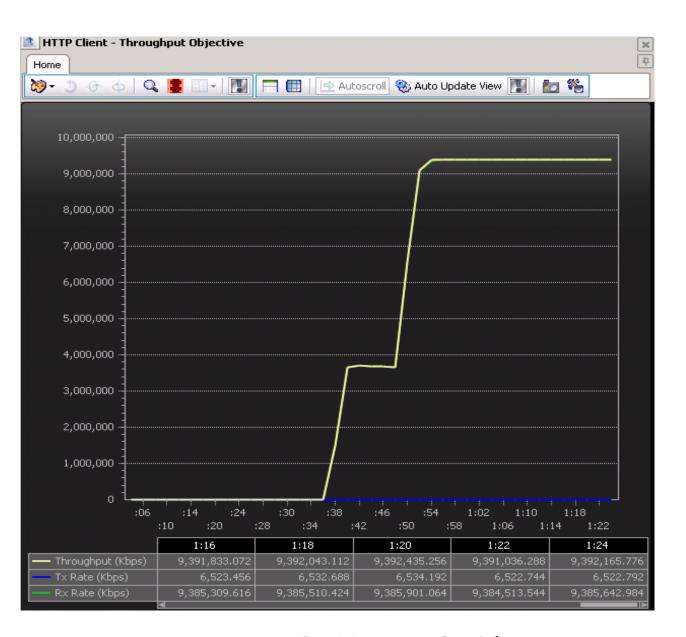

VM-FEX, CPU at ~ 37%

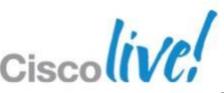

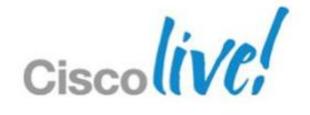

## Compute

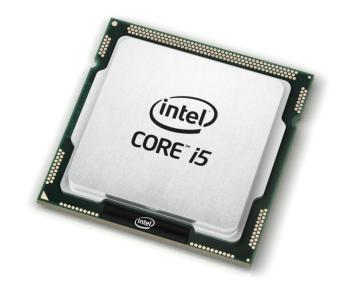

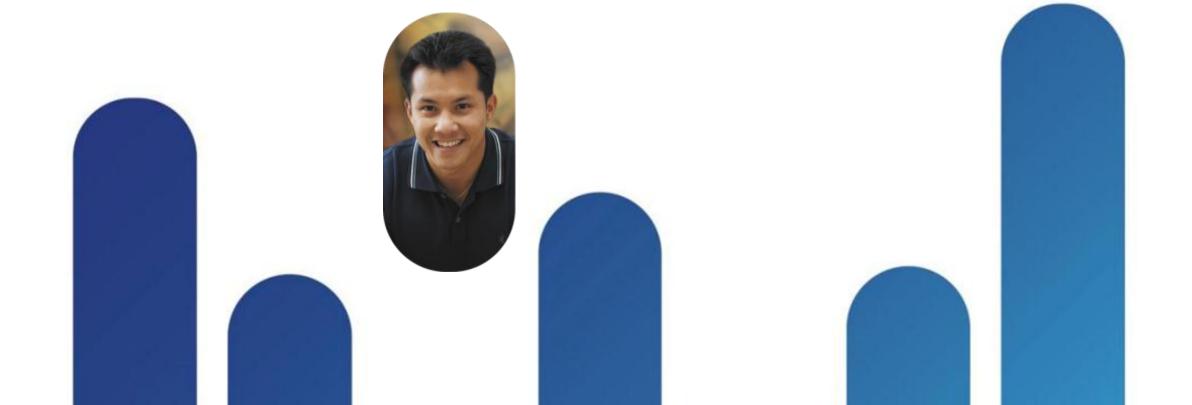

## Intel E5-2600 Processor Improvements

**More Cores** 

More Memory

More Integration

Reduces I/O latency by as much as 30% PCIe 3.0 improves I/O by as much as 2X

More Bandwidth

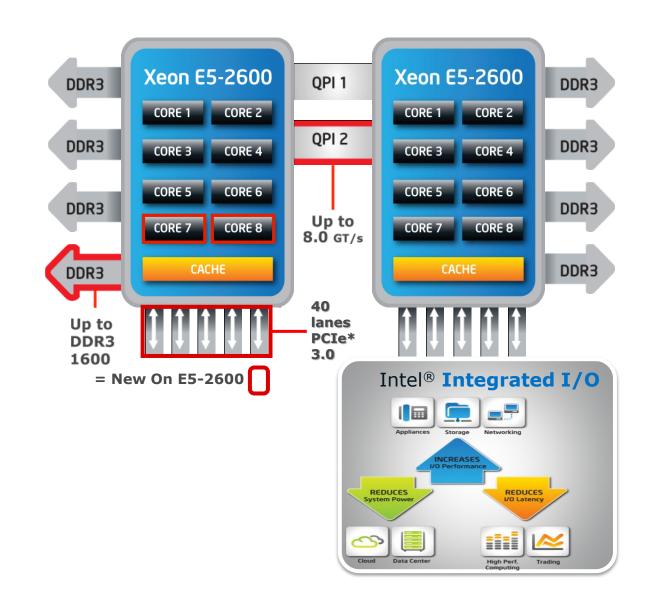

For more information: <a href="http://www.intel.com/go/performance">http://www.intel.com/go/performance</a>

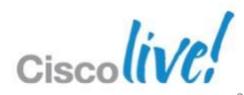

## Top Bin E7 Versus Top Bin E5

|                  | E7-2870      | E5-2690 |
|------------------|--------------|---------|
| Power (W)        | 130          | 135     |
| Cores            | 10           | 8       |
| Cache            | 30M <b>~</b> | 20M     |
| Speed (GHz)      | 2.40         | 2.90    |
| QPI              | 6.4GT/s      | 8.0GT/s |
| SPECint          | 267.5        | 348.5   |
| SPECfp           | 184.5        | 254.5   |
| Recommended Cost | \$4,227      | \$2,057 |

Higher performance at half the price. Which one do you prefer?

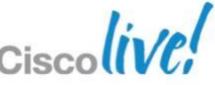

#### E7 Versus E5 Proc Comparison

To be fair...

- Most comparisons are not as extreme
- Most sizing exercises show E7 systems to be superior
- E5-2600 systems substantially less expensive

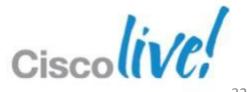

## Lessons Learned From VDI Testing

Compute trends relevant to general server virtualisation

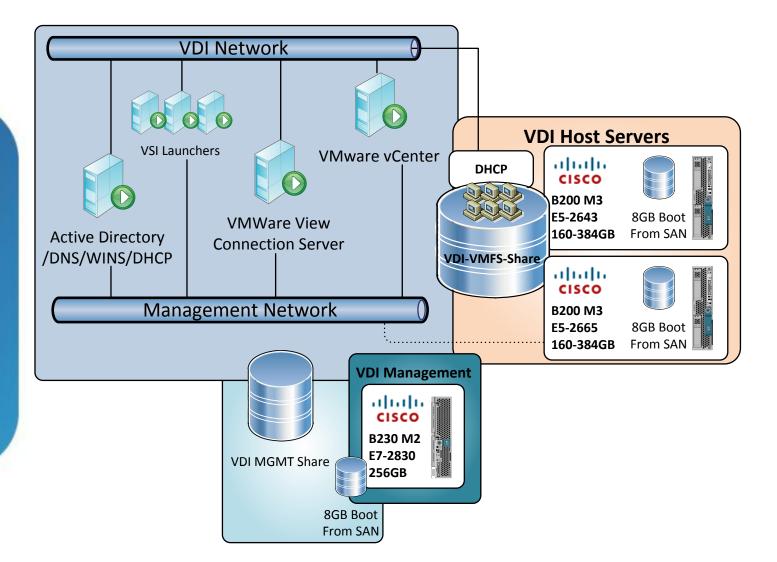

Logical test environment

BRKVIR-2662

- Various UCS B200 M3 configurations
- Login Consultants' Virtual Session Indexer (Login VSI) 3.6.1 benchmark
- Login VSI's Medium with Flash workload
- VMware View 5.1.1
- Microsoft Windows 7 SP1 32-bit virtual desktops

Cisco Public

Pure Storage FlashArray with Purity version 2.0.2.

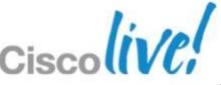

## **Configuration Settings for Tests**

| Configuration                    | Setting(s)                                                                                   |  |
|----------------------------------|----------------------------------------------------------------------------------------------|--|
| Login VSI Configuration Settings | <ul> <li>Medium with Flash workload generator</li> </ul>                                     |  |
|                                  | <ul> <li>4,000ms response cut off</li> </ul>                                                 |  |
| Windows 7 Configuration          | <ul> <li>1.5GB memory for all tests</li> </ul>                                               |  |
|                                  | <ul> <li>32-bit Windows 7 SP1 and Windows updates through<br/>September 1, 2012</li> </ul>   |  |
| ESX Host Configuration           | <ul> <li>Power management set to High Performance in vSphere</li> </ul>                      |  |
|                                  | <ul> <li>BIOS settings have C1E disabled in UCSM policy</li> </ul>                           |  |
|                                  | <ul> <li>ESXi-5.0.0-623860-custom (Cisco specific build of ESXi with<br/>drivers)</li> </ul> |  |
| VM Configuration                 | <ul> <li>1vCPU and 2vCPU configurations</li> </ul>                                           |  |
| View Configuration               | <ul> <li>Linked clones</li> </ul>                                                            |  |
|                                  | <ul> <li>View Optimisation* registry changes on all Virtual desktops</li> </ul>              |  |
|                                  | Did not use profile management                                                               |  |
|                                  | Did not use host Cache for View                                                              |  |

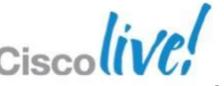

<sup>\* &</sup>lt;a href="http://www.vmware.com/files/pdf/vmware-view-optimizationguidewindows7-en.pdf">http://www.vmware.com/files/pdf/vmware-view-optimizationguidewindows7-en.pdf</a>

## **Processor Comparison**

|                                   | Intel E5-2643 | Intel E5-2665 |
|-----------------------------------|---------------|---------------|
| Number of Cores                   | 4             | 8             |
| Clock Speed                       | 3.3 GHz       | 2.4 GHz       |
| Max Turbo Frequency               | 3.5 GHz       | 3.1 GHz       |
| Max TDP                           | 130W          | 115W          |
| Cache                             | 20M           | 20M           |
| Recommended Customer Price (Tray) | \$885         | \$1440        |
| SPEC CINT2006 Rate                | 187.5         | 305           |
| SPEC CFP2006 Rate                 | 167.5         | 233.5         |
| SPEC Blend/Core                   | 44.38         | 33.6          |

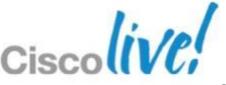

#### **Question 1**

#### Which is more important, core count or core speed?

- E5-2665 achieves 60-72% better density
- E5-2643 has lower latency at small desktop counts
- When density is the goal, core count is more important

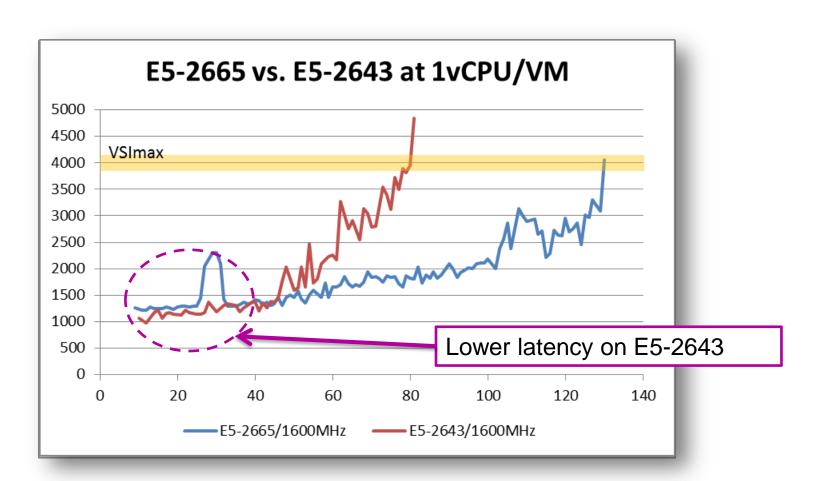

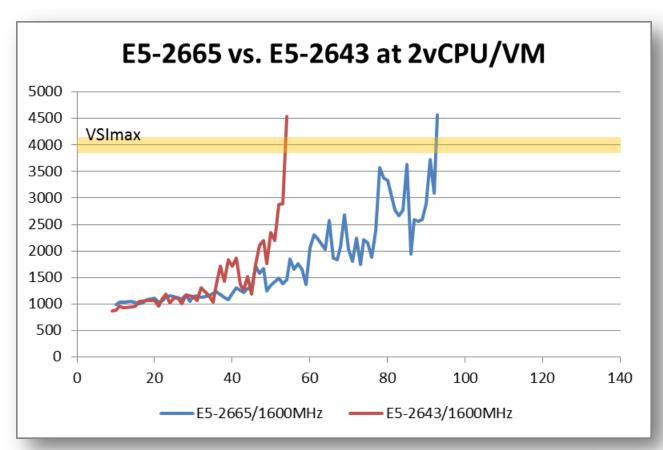

### Question 2

#### How well does a system scale with multi-vCPU VMs?

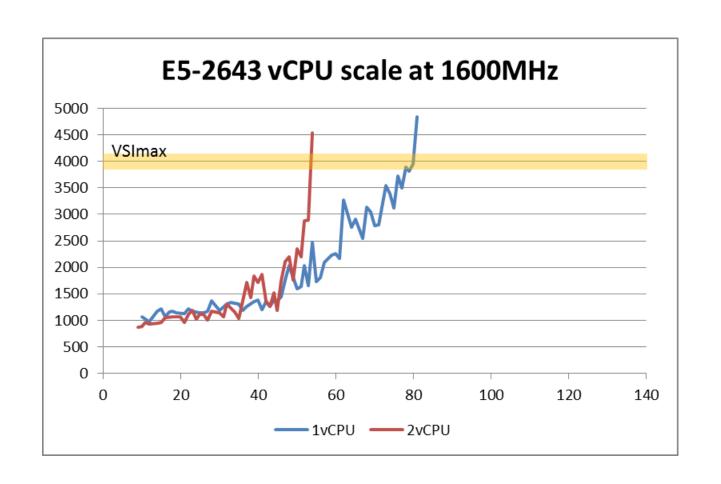

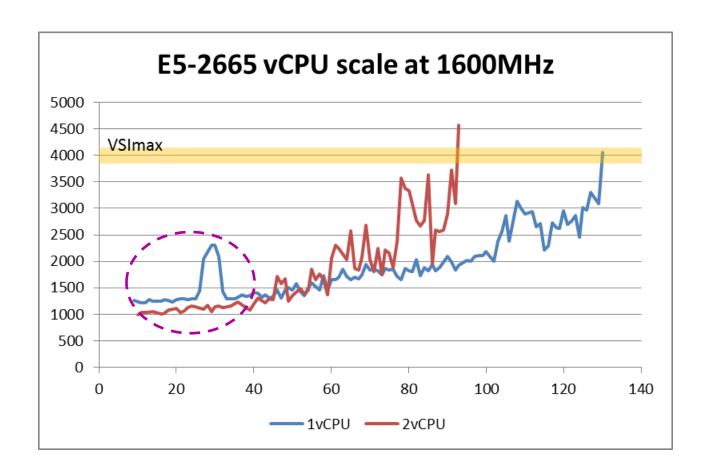

- Going from 1vCPU to 2vCPU yielded 66-72% as many desktops
- Increasing vCPU count impacts scale, even with the same workload
- Advice: don't give a VM more vCPUs unless it needs it

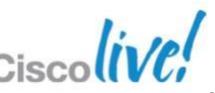

### **Question 2 Continued**

#### How well does a system scale with multi-vCPU VMs?

- Purpose of multi vCPU machine is better performance
- Graph shows better performance (lower latency)
- Performance benefits taper off after 45 desktops

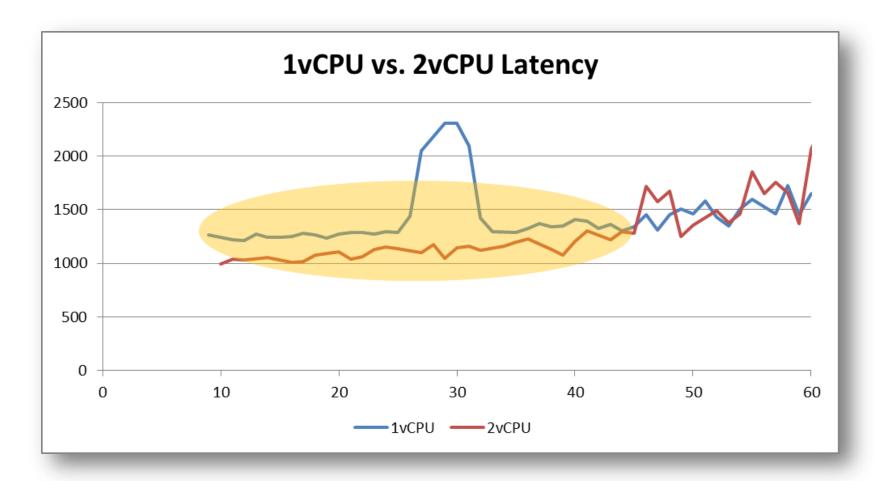

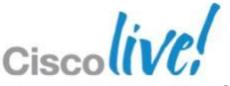

### Question 3

#### How does memory speed affect scalability?

- At 1vCPU (blue lines), only 4% difference between 1600MHz and 1066MHz
- At 2vCPU (red lines), only 3% difference between 1600MHz and 1066MHz
- In both cases, the difference is negligible

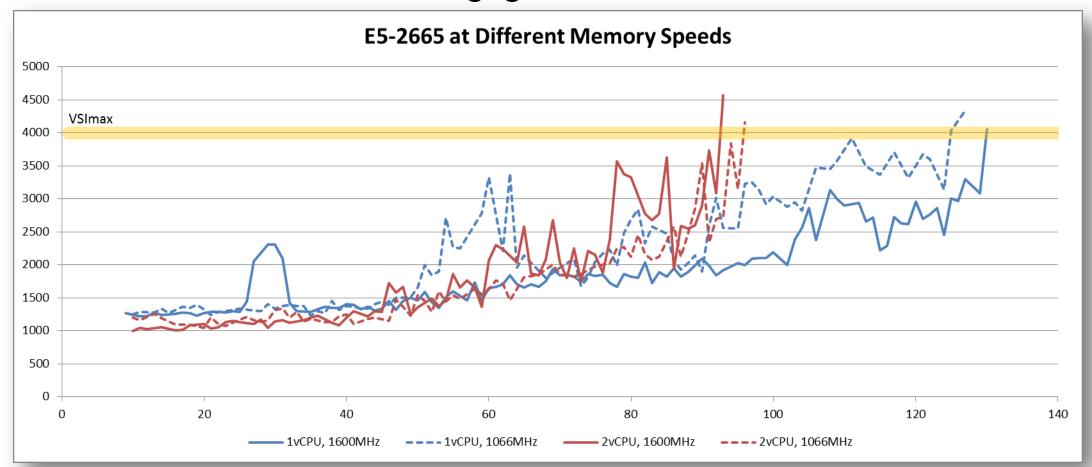

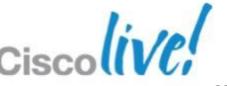

### **Question 3 Continued**

#### How does memory speed affect scalability?

- At 2vCPU, performance difference is negligible
- At 1vCPU, E5-2643 saw huge 23% performance difference
- What is the cause? A higher VM/core ratio?

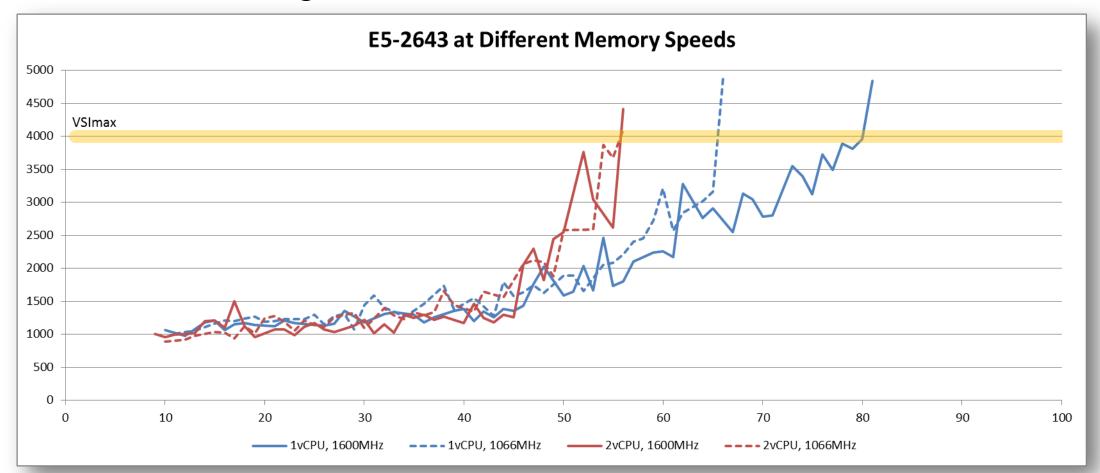

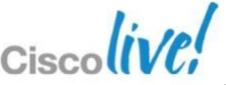

### **Question 4**

#### How does memory capacity affect VDI scalability

- At 160GB system memory
  - Theoretical limit 98 desktops
  - Actual test reached 106 desktops
  - VMware memory overcommit gave ~12%
- At 256GB system memory
  - Theoretical limit 157 desktops
  - Actual test reached 130 desktops
  - System ran out of CPU
- Lesson: understand system constraints

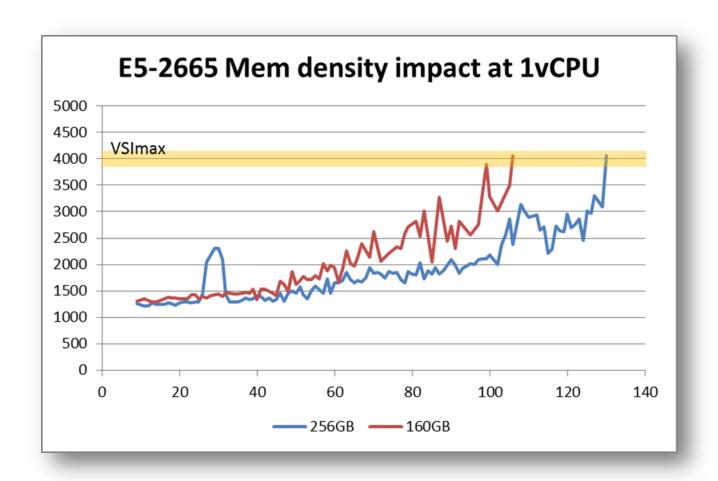

#### **Theoretical**

98 desktops X (1.5GB + 130MB overhead) = 160GB 157 desktops X (1.5GB + 130MB overhead) = 256GB

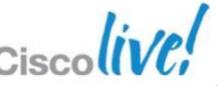

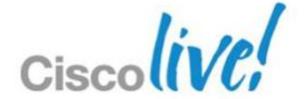

## Rapid Deployment and Automation

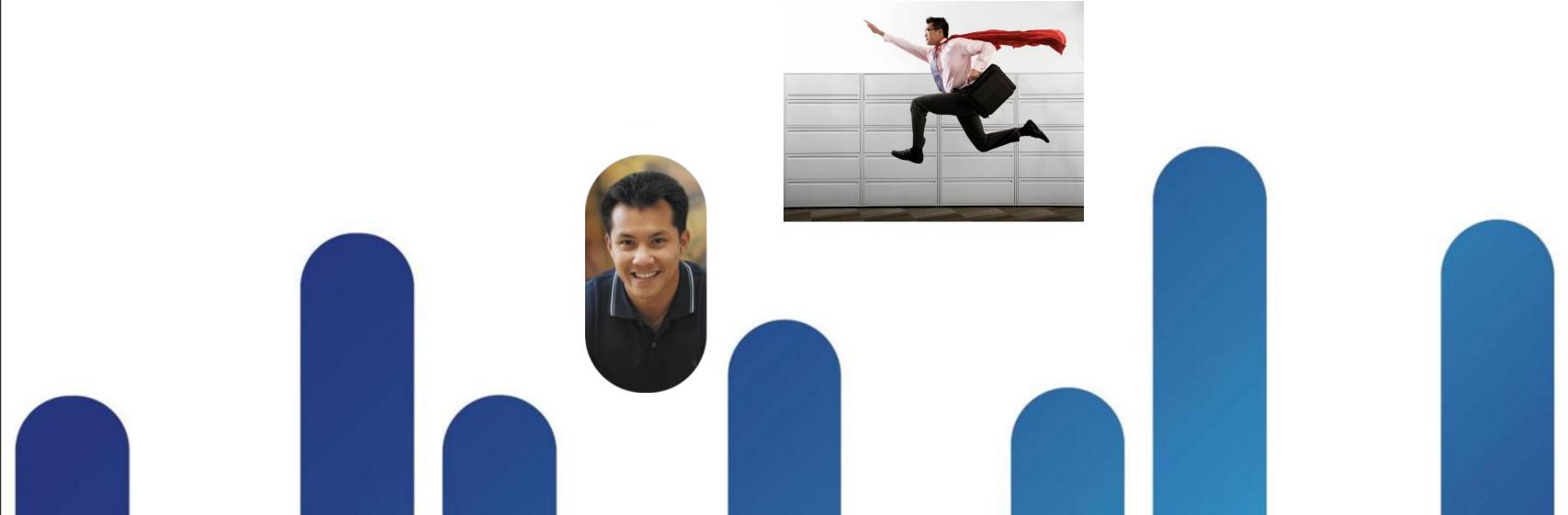

### **Stateless Computing**

What does it mean to you?

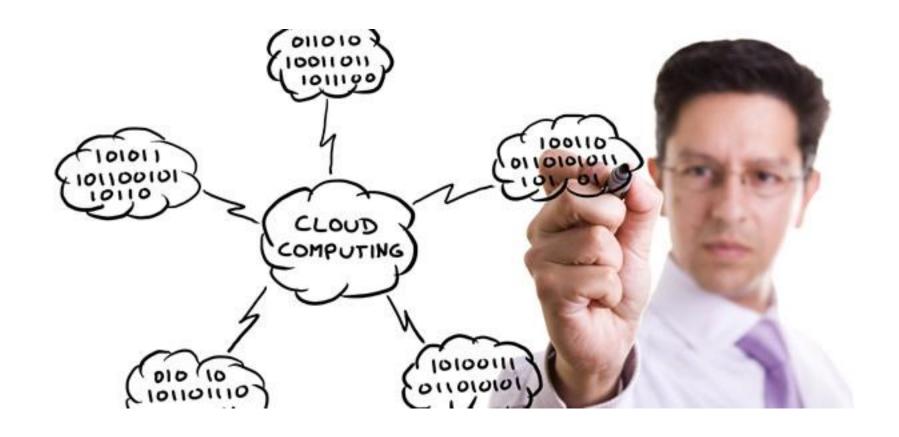

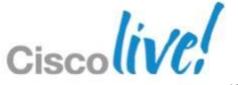

### Stateless: UCS Service Profiles

- RAID settings
- Disk scrub actions
- Number of vHBAs
- HBA WWN assignments
- FC Boot Parameters
- •HBA firmware
- •FC Fabric assignments for HBAs
- QoS settings
- Border port assignment per vNIC
- •NIC Transmit/Receive Rate Limiting
- VLAN assignments for NICs
- VLAN tagging config for NICs
- Number of vNICs
- •PXE settings\
- NIC firmware
- Advanced feature settings
- Remote KVM IP settings
- Call Home behaviour
- Remote KVM firmware
- Server UUID
- Serial over LAN settings
- Boot order
- •IPMI settings
- BIOS scrub actions
- BIOS firmware
- •BIOS Settings

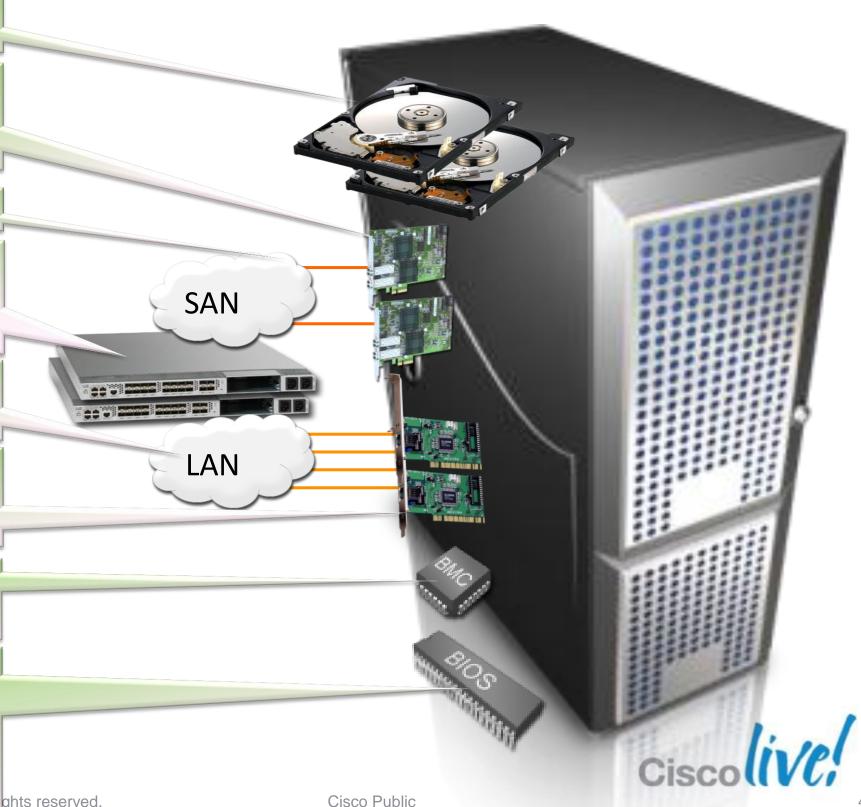

### Stateless: UCS Service Profiles

**NIC MACs HBA WWNs Server UUID VLAN Assignments VLAN Tagging FC Fabrics Assignments FC Boot Parameters Number of vNICs Boot order PXE** settings **IPMI Settings Number of vHBAs** QoS **Call Home Template Association Org & Sub Org Assoc. Server Pool Association Statistic Thresholds BIOS** scrub actions Disk scrub actions **BIOS** firmware **Adapter firmware BMC** firmware **RAID** settings **Advanced NIC settings Serial over LAN settings BIOS Settings** 

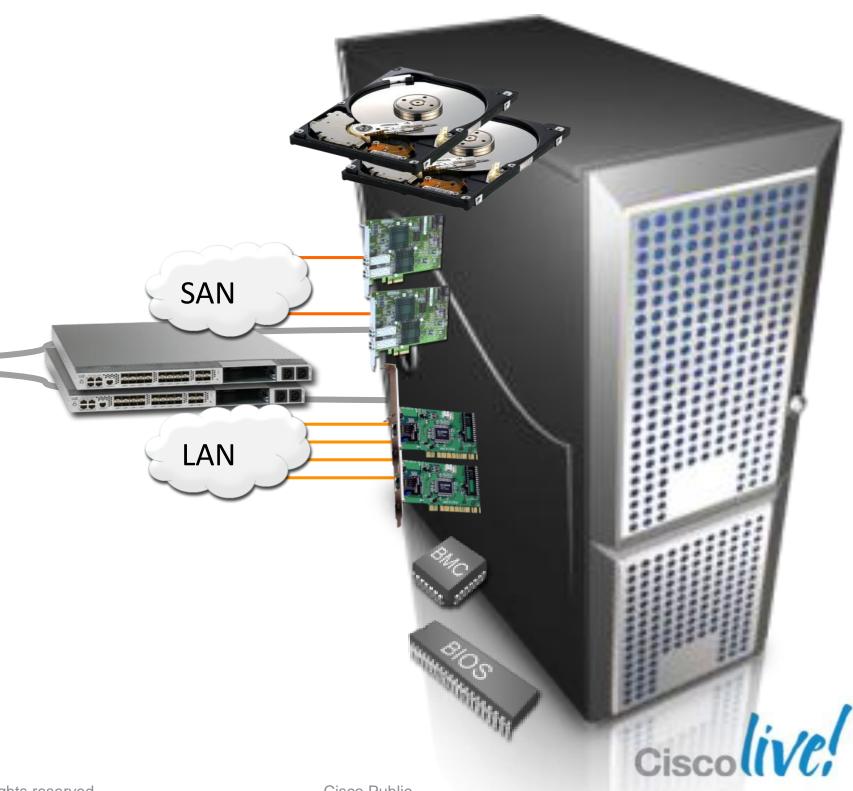

### Creating and Moving Service Profiles

- State is decoupled from hardware
- Easy to redeploy HW for other applications
- Dynamic provisioning
  - Speed/agility
  - Consistency
- Simplified management

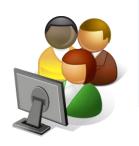

Service Profile: ESX\_5
Network1: www\_prod
Network1 QoS: Gold
MAC: 08:00:69:10:78:ED
Boot Order: LOCAL
FW: WebServerBundle

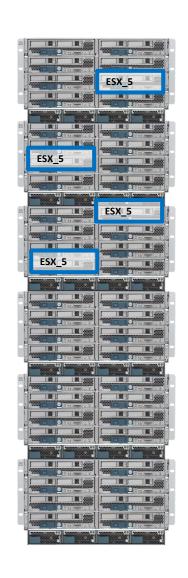

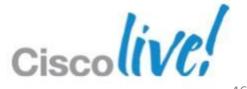

### Quickly Recover From ESX Host Failure

Local boot media breaks stateless computing

- No local disk
- No USB flash drive
- No SD card

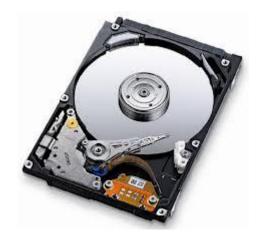

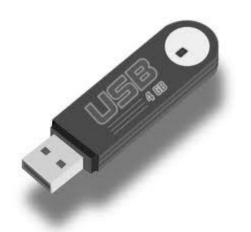

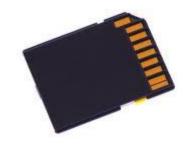

Local boot media is something an admin has to touch or move

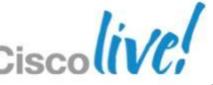

## Quickly Recover From ESX Host Failure Boot from SAN

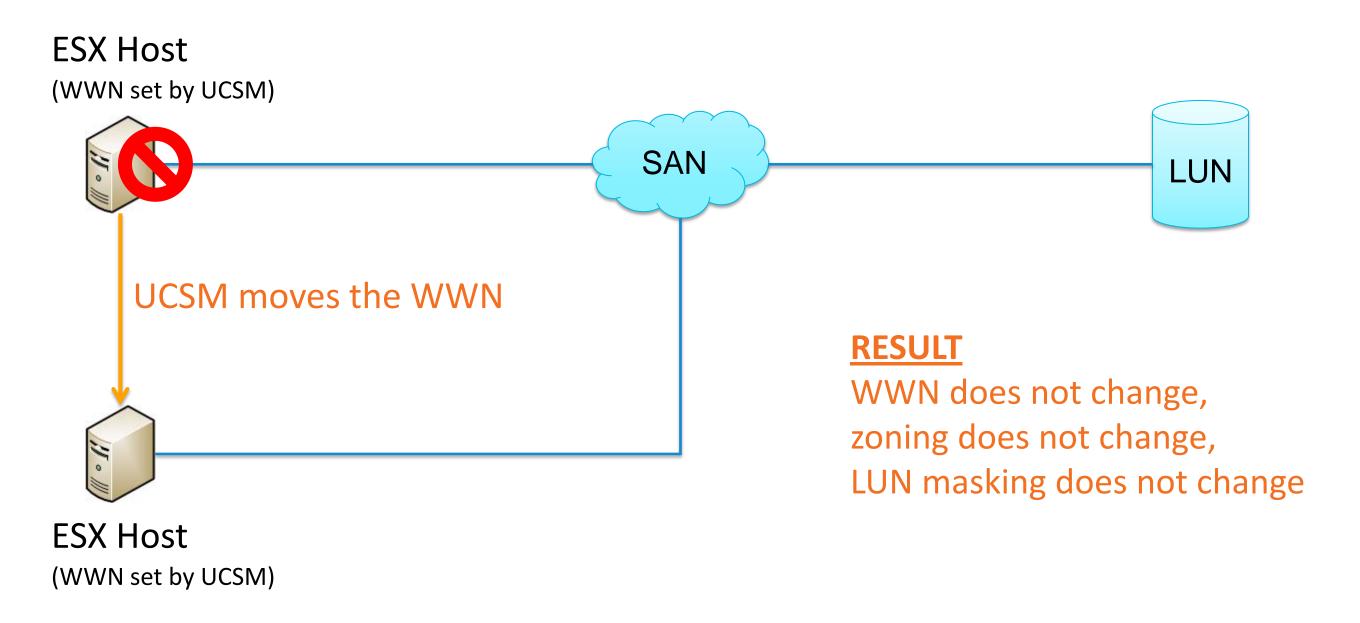

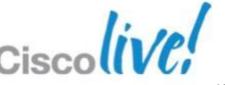

### Quickly Recover From ESX Host Failure

VMware Auto Deploy (boot from Ethernet)

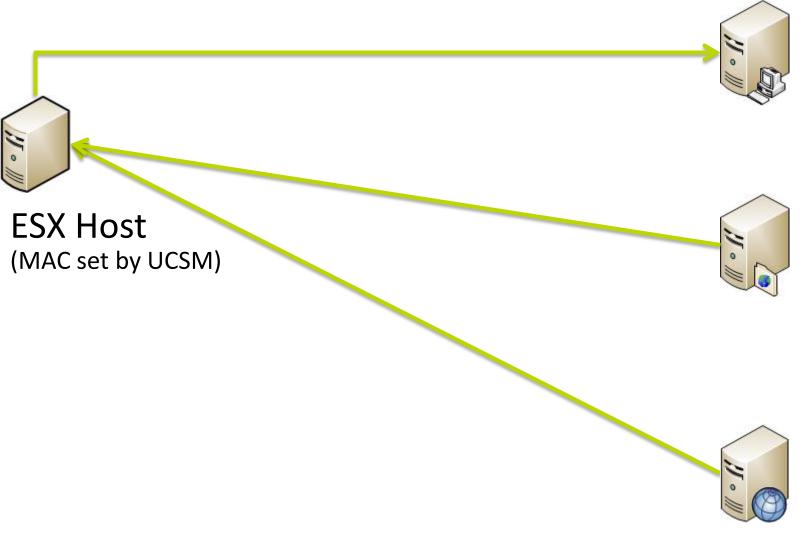

#### **DHCP Server**

set option 66 NextServer = IP of TFTP server set option 67 FileName = name of PXE boot file provides host with IP & FileName for boot

#### **TFTP Server**

gPXE boot image downloaded from vCenter provides host gPXE boot image to perform HTTP boot from **Auto Deploy server** 

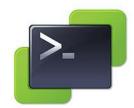

#### **Auto Deploy Server**

rules engine and profiles configured with PowerCLI uses host MAC, IP, etc. in rules engine to assign a host profile

#### What happens when this host fails?

BRKVIR-2662

Use UCS Manager to move the MAC to spare server.

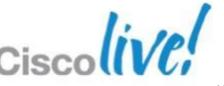

### Auto Deploy Methods in vSphere 5.1

All three modes work well with UCS stateless computing

#### Stateless

- Host boot order: PXE only
- Loads image and configuration from AD server on every reboot
- Stateless caching
  - Host boot order: PXE then local disk
  - Caches ESXi image to local disk; used only if PXE fails
- Stateful Install
  - Host boot order: local disk then PXE
  - Uses AD to install to disk

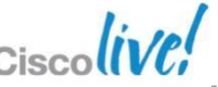

### **Using Server Pools**

Don't assign profiles to servers – assign them to pools

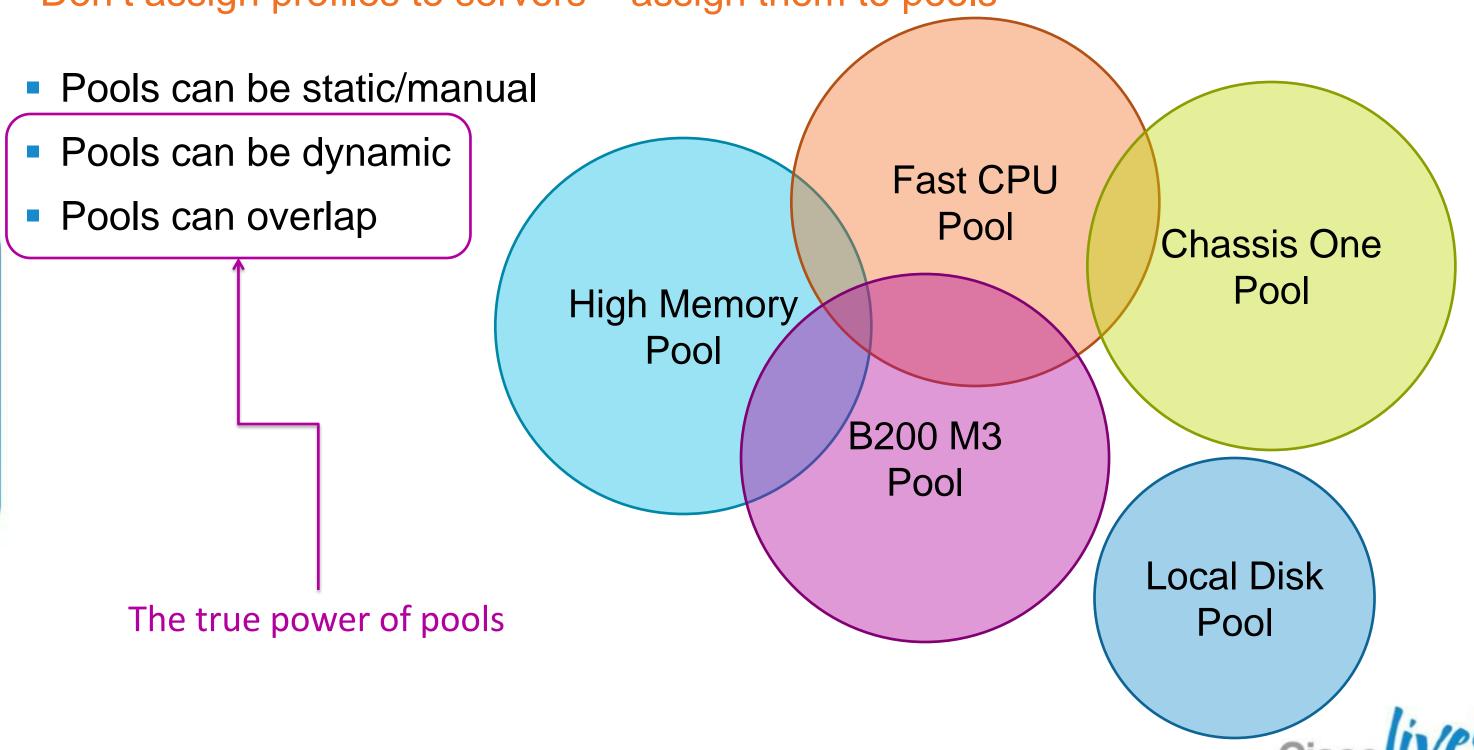

### **Beware That Pools Can Overlap**

Don't accidentally take resources away from one pool

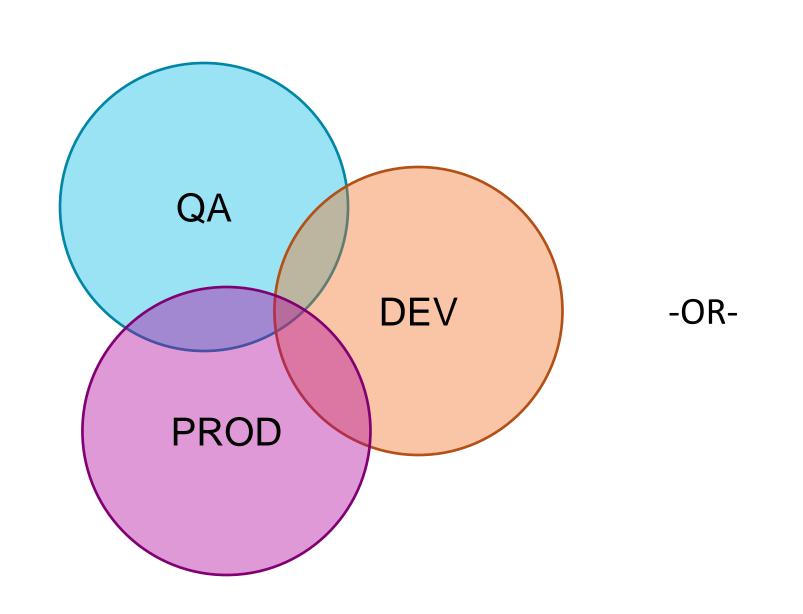

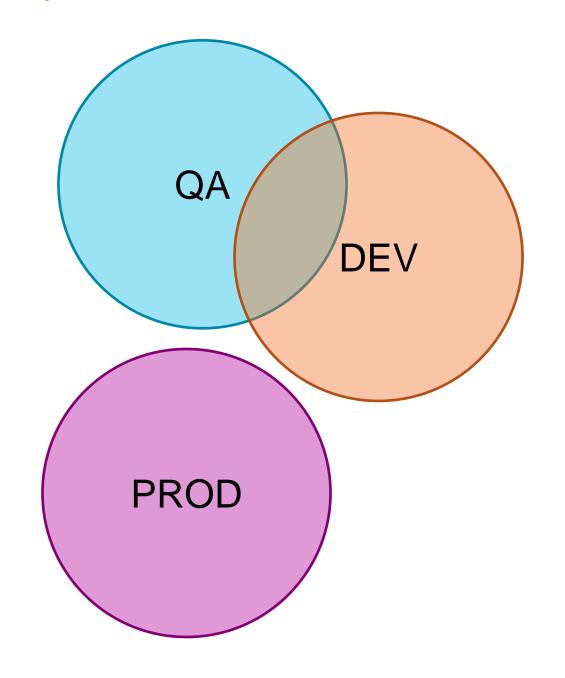

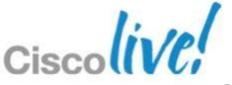

### **Creating Dynamic Pools**

Relationship between pools and policies

- 1. Create Server Pool Policy Qualifications
- 2. Create empty Server Pools
- 3. Link each Server Pool to Qualification(s) with a Pool Policy

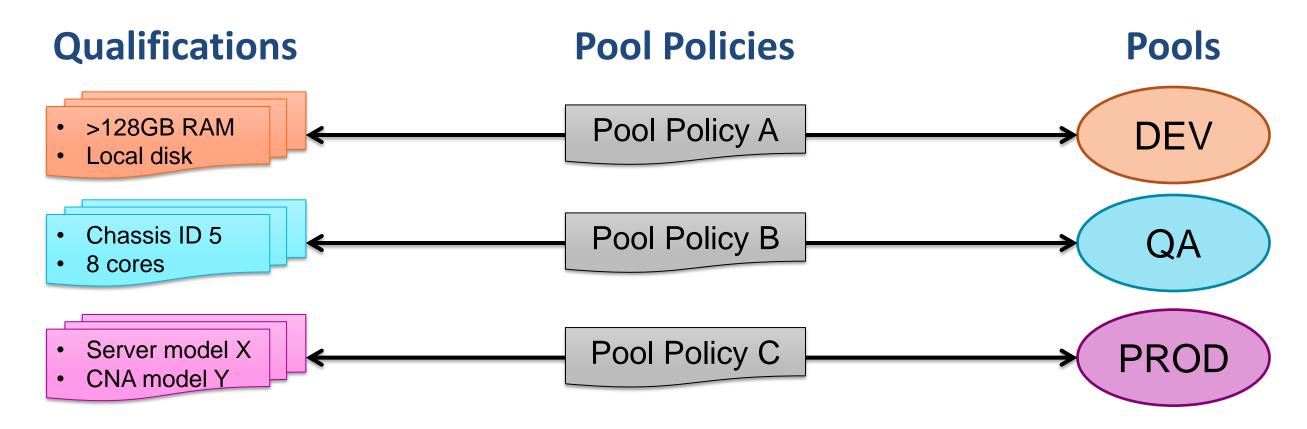

### **Dynamic Pool Advanced Scenario 1**

Pools can be fed by more than one qualification policy

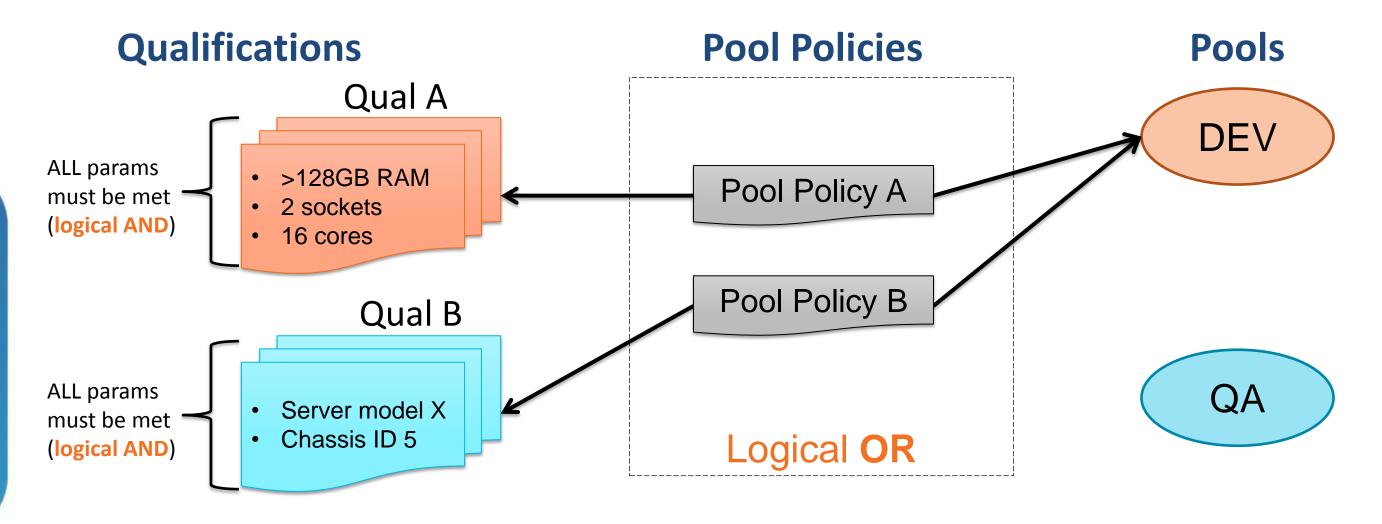

IF (Qual A is TRUE) OR (Qual B is TRUE) THEN add server to DEV pool

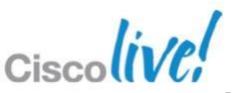

### **Dynamic Pool Advanced Scenario 2**

One pool can be a subset of another

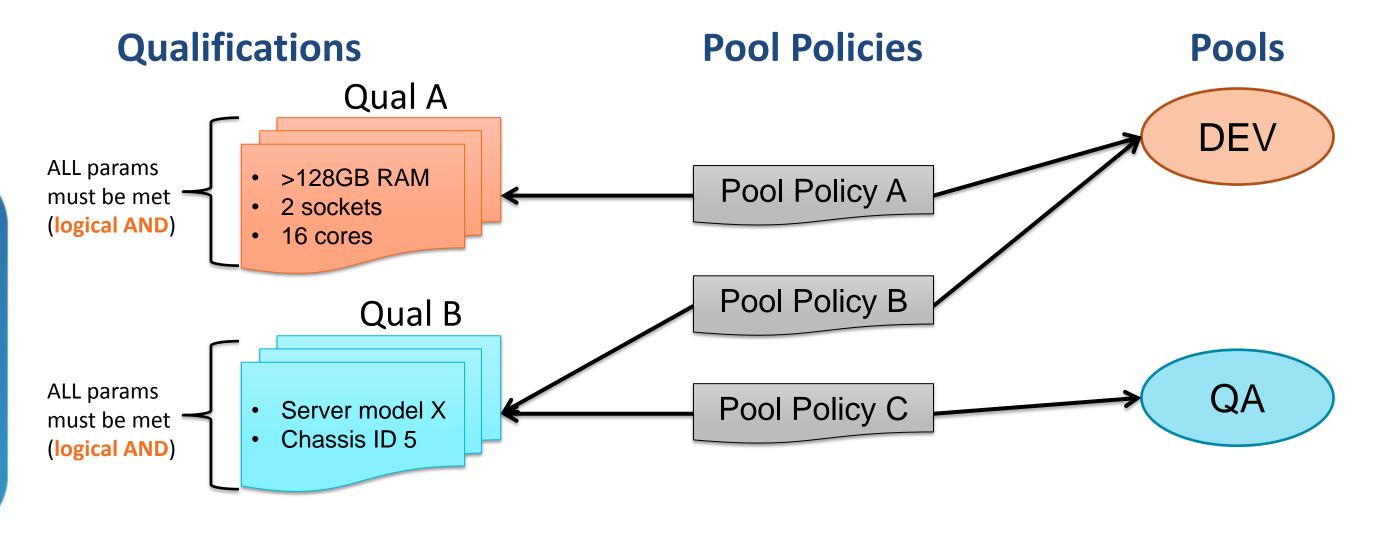

QA pool is a SUBSET of the DEV pool

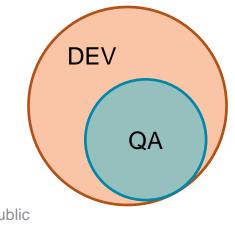

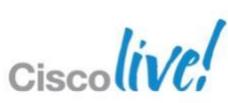

### Templates Promote Agility, Consistency

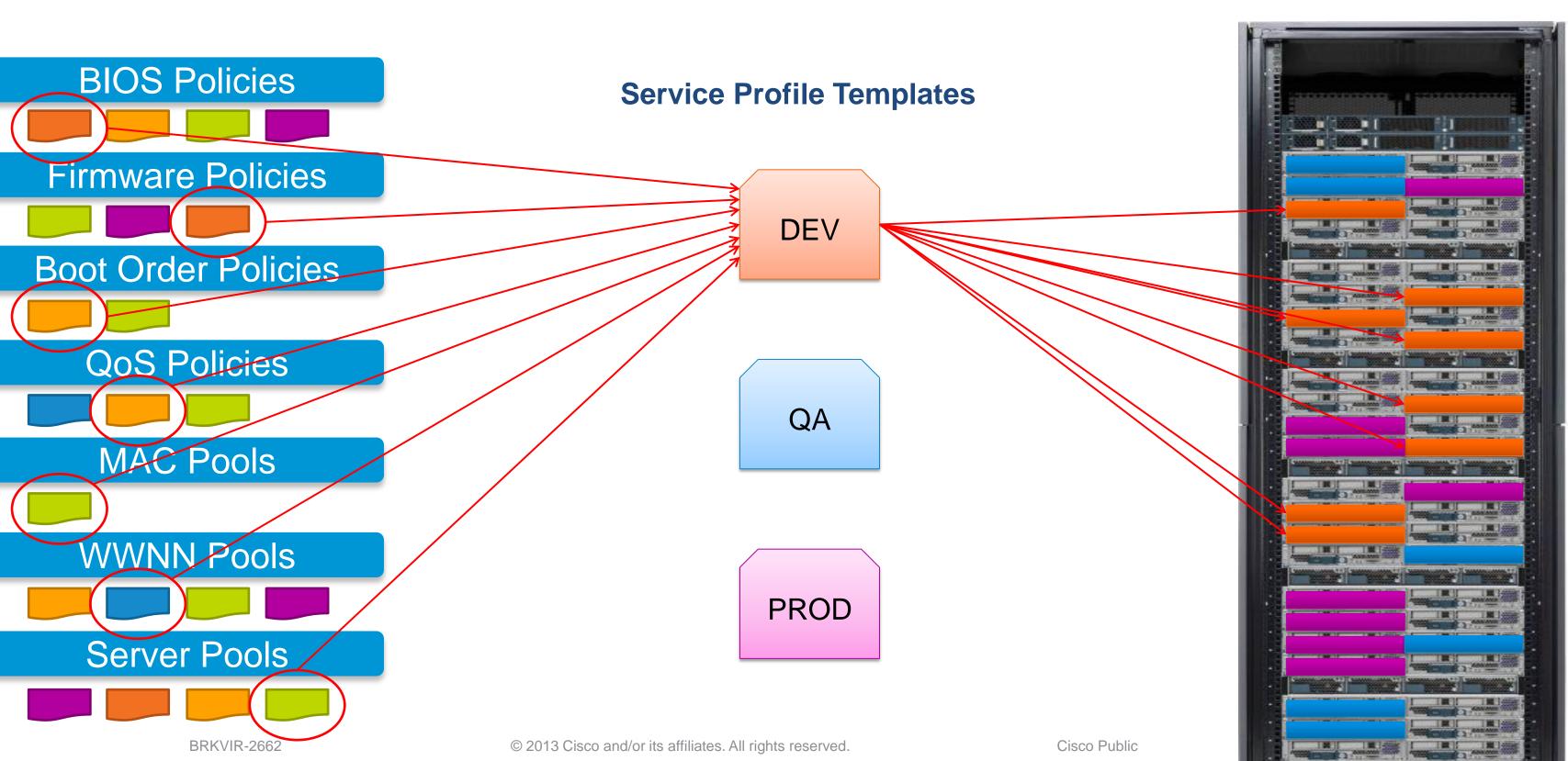

### Cisco Unified Computing System

Optimised and Designed as an Integrated System

#### **Cisco UCS™ Manager**

(Read / Write Configuration Interfaces)

UCS Manager GUI and CLI

#### **Cisco UCS Fabric Interconnects**

(Read Only / Cut Through Interfaces)

SNMP, Syslog, SMTP, SMASH CLP, CIM XML, Smart Call Home

Cisco UCS I/O modules

**Cisco UCS Blade Server Chassis** 

**Cisco UCS Blade and Rack Servers** 

(Cut through Interfaces to CIMC)

Serial over LAN, KVM, IPMI

**Cisco UCS I/O Adapters** 

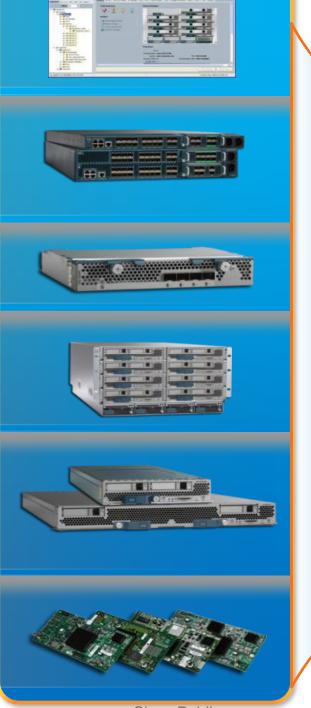

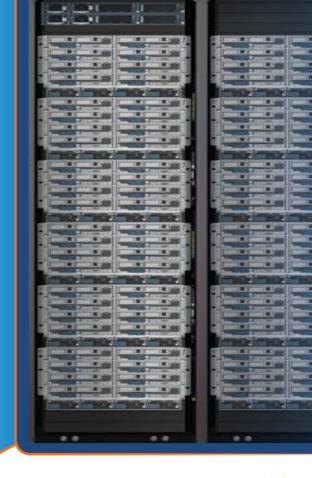

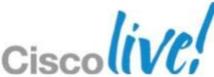

BRKVIR-2662

### Programmatic Infrastructure

- Comprehensive XML API, standards-based interfaces
- Bi-Directional access to physical & logical internals

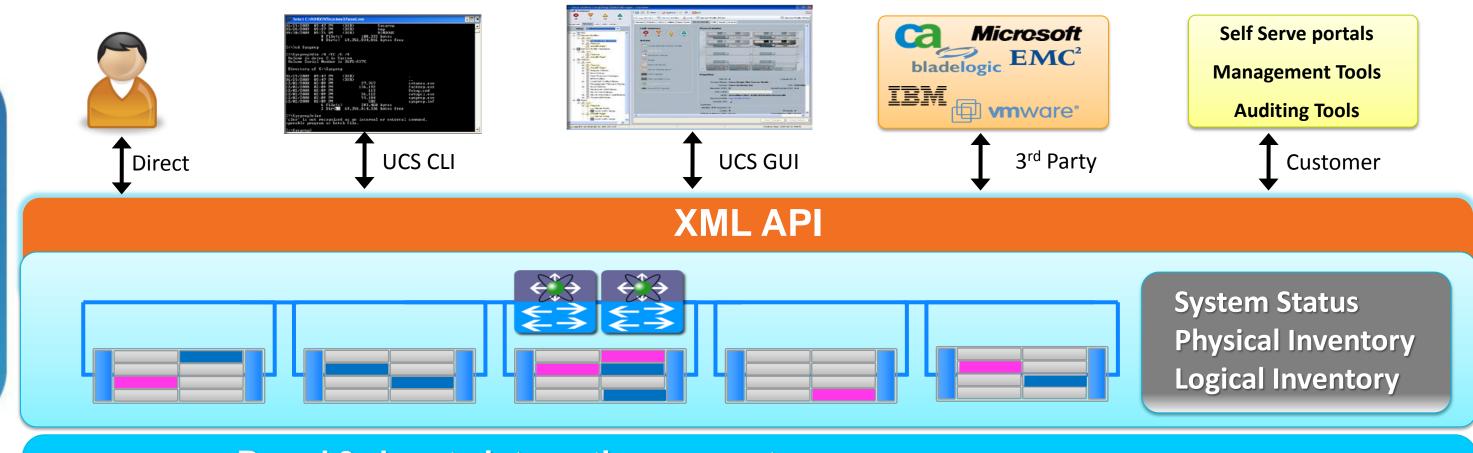

- Broad 3rd party integration support
- Faster custom integration for customer use cases
- Consistent data and views across ALL interfaces

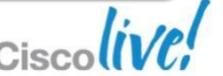

BRKVIR-2662

### **UCS XML API Overview**

#### **UCS XML API Features**

- Communicates over HTTP / HTTPS
- XML Based, Transactional
- XML Transactions are Order Agnostic
- Standard Request / Response cycle
- Role Based Authentication
- Object Model Hierarchy
- Built-in Object Browser
- Published XML Schema
- Java Doc Style documentation
- High Availability
- Event Stream

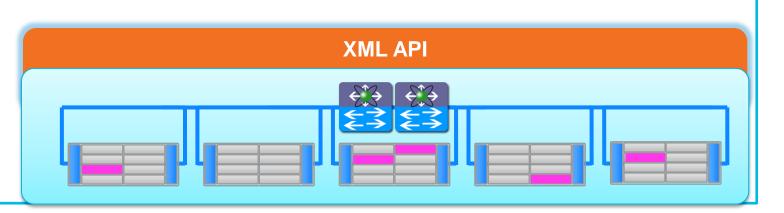

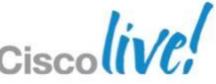

### A Very Simple XML Query

| Inme > Report Pr         | roject1 > UCSFault                                          | There                                                                                                    |                   |            |                           |         |                                 |                                                                                                    |                                                                           |           |         |                                 |       |       |           |          |                                                                     |           |        |               | Home   My Sub |
|--------------------------|-------------------------------------------------------------|----------------------------------------------------------------------------------------------------|-------------------|------------|---------------------------|---------|---------------------------------|----------------------------------------------------------------------------------------------------|---------------------------------------------------------------------------|-----------|---------|---------------------------------|-------|-------|-----------|----------|---------------------------------------------------------------------|-----------|--------|---------------|---------------|
|                          | of 1 D DI                                                   |                                                                                                    | •                 | Find   Nex | · 4. (2)                  | A D     |                                 |                                                                                                    |                                                                           |           |         |                                 |       |       |           |          |                                                                     |           |        |               | Home   Hy 200 |
| reservation and a second | ult Che                                                     | And and a second                                                                                                    |                   |            |                           |         |                                 |                                                                                                    |                                                                           |           |         |                                 |       |       |           |          |                                                                     |           |        |               |               |
|                          | cookie                                                      | response                                                                                                    | class Id          | ack        | cause                     | code    | created                         | descr                                                                                                    | dn                                                                        | highest   | id      | last                            | lc    | occur | orig      | prev     | rule                                                                | severity  | tags   | type          | fault Inst    |
| FUCSPOD                  |                                                             | A CONTRACTOR OF THE PARTY OF THE PARTY OF TH | The second second |            |                           |         |                                 |                                                                                                    |                                                                           | Severity  |         | Transition                      | 11000 |       | Severity  | Severity |                                                                     |           |        |               |               |
|                          | 1280766240/1                                                | 1000                                                                                                    | faultInst         |            | 10                        |         |                                 | (6                                                                                                    |                                                                           |           |         | 2 ( )                           |       |       |           | Chi-     |                                                                     |           |        |               |               |
|                          | 1d21e71-ba16-<br>4485-86d2-<br>b3c235dc5e2b                 |                                                                                                    | idultifist        |            |                           |         |                                 |                                                                                                    |                                                                           |           |         |                                 |       |       |           |          |                                                                     |           |        |               |               |
| NUCSPOD                  |                                                             |                                                                                                    |                   |            |                           |         |                                 |                                                                                                    |                                                                           |           |         |                                 |       |       |           |          |                                                                     |           |        |               |               |
|                          | 1280765498/7<br>7f49a5d-d94c-<br>4a75-bb05-<br>08a73da591f0 | yes                                                                                                    | faultInst         | no         | equipment-<br>inoperable  | F0185   | 2010-07-<br>30T16:14:24,6<br>47 |                                                                                                    | sys/chassis-<br>10/blade-<br>7/board/mema<br>rray-1/mem-<br>7/fault-F0185 | major     | 715935  | 2010-07-<br>30T16:14:24.6<br>47 |       | 1     | major     | major    | memory-unit-<br>inoperable                                          | major     | server | equipment     |               |
| NUCSPOD                  |                                                             |                                                                                                    |                   |            |                           |         |                                 |                                                                                                    |                                                                           |           |         |                                 |       |       |           |          |                                                                     |           |        |               |               |
|                          | 1280766236/f8<br>4c6b28-f14d-<br>4622-af13-<br>17fc54fdea15 | yes                                                                                                    | faultInst         | no         | thermal-<br>problem       | F0411   | 2010-07-<br>29T10:38:30.1<br>98 | Temperature<br>on chassis 6 is<br>upper-non-<br>recoverable                                                                                                    | sys/chassis-<br>6/fault-F0411                                             | critical  | 601433  | 2010-07-<br>29T10:38:39.9<br>49 |       | 1     | critical  | critical | equipment-<br>chassis-<br>thermal-<br>threshold-non-<br>recoverable | critical  | server | environmental |               |
|                          | 1280766236/f8<br>4c6b28-f14d-<br>4622-af13-<br>17fc54fdea15 | yes                                                                                                    | faultInst         | no         | configuration-<br>failure | F0327   | 29T11:04:21.2<br>78             | profile                                                                                                    |                                                                           |           | 601488  | 2010-07-<br>29T11:04:21.2<br>78 |       | 1     | major     | major    | ls-server-<br>config-failure                                        | major     | server | server        |               |
|                          | 1280766236/f8<br>4c6b28-f14d-<br>4622-af13-<br>17fc54fdea15 |                                                                                                    | faultInst         | no         | execute-peer-<br>failed   | F77959  | 2010-07-<br>29T11:05:03.7<br>62 | REMOTE-<br>ERROR]:<br>Result:<br>unidentified-<br>fail Code:<br>ERR-0505-<br>IBMC-fru-<br>retrieval-error<br>Message:<br>Could not get<br>Fru from<br>7f050607,<br>dn=fabric/serv<br>er/chassis-<br>6/slot-7<br>(sam:dme:Fab<br>ricComputeSlo<br>ticComputeSlo<br>ticDefattify:Ex<br>ecutePeer) |                                                                           |           | 601565  | 2010-08-<br>02T12;20:16.2<br>61 |       | 512   | condition | cleared  | fsm-identify-<br>remote-inv                                         | condition |        | fsm           |               |
|                          | 1280766236/f8<br>4c6b28-f14d-<br>4622-af13-<br>17fc54fdea15 | Yes.                                                                                                    | faultInst         | no         | fsm-failed                | P999559 | 2010-07-<br>29T11:21:26.1<br>08 | [PSM:FAILED]: identifying<br>a blade in 6/7<br>(PSM:sam:dm<br>e:FabricComp<br>uteSlotEpIden<br>tify)                                                                                                    | fabric/server/c<br>hassis-6/slot-<br>7/fault-<br>F999559                  | critical  | 616634  | 2010-07-<br>29T11:21:26.1<br>08 |       | 1     | critical  | critical | fsm-identify-<br>fsm-fail                                           | critical  |        | fsm           |               |
| NUCSPOD                  |                                                             |                                                                                                    |                   |            |                           |         |                                 |                                                                                                    |                                                                           |           |         |                                 |       |       |           |          |                                                                     |           |        |               |               |
|                          | 1280766236/6<br>c5dd41a-d243-<br>4ec1-93d0-<br>0d288dbf8ad6 | yes                                                                                                    | faultInst         |            |                           |         |                                 |                                                                                                    |                                                                           |           |         |                                 |       |       |           |          |                                                                     |           |        |               |               |
| NUCSPOD                  | 220000000                                                   |                                                                                                    |                   |            |                           |         |                                 |                                                                                                    |                                                                           |           |         |                                 |       |       |           |          |                                                                     |           |        |               |               |
|                          | 1280766237/9<br>8a6b135-ce1a-<br>4b90-b97a-<br>587a904e3299 |                                                                                                    | faultInst         | no         | equipment-<br>inoperable  | F0185   | 2010-07-<br>19T03:26:31.4<br>95 | server 6/2 operability:                                                                                                    | sys/chassis-<br>6/blade-<br>2/board/mema<br>rray-1/mem-<br>6/fault-F0185  | DOMESTIC: | 1306742 | 2010-07-<br>19T03;26;31,4<br>95 |       | 1     | major     | major    | memory-unit-<br>inoperable                                          | major     | server | equipment     |               |
| NUCSPOD                  |                                                             |                                                                                                    |                   |            |                           | 7       | 12                              | 1 3                                                                                                    | Oyledit-F0103                                                             |           | 10      |                                 |       |       |           | 100      |                                                                     |           |        |               |               |
|                          | 1280766237/0<br>Edene 7 n 0287                              | yes                                                                                                    | faultInst         |            | 01                        |         |                                 | AV.                                                                                                    | 0                                                                         |           | 0       |                                 |       |       |           | 10       |                                                                     |           | W.     |               |               |
|                          | Edene7- 0707                                                | (S1500)                                                                                                    | (0.000000000      |            |                           |         |                                 |                                                                                                    |                                                                           |           |         | 1                               |       |       |           |          |                                                                     |           |        |               | _             |

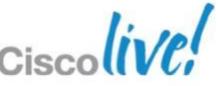

### Write Your Own App

Expose only features you want exposed OR create new functionality

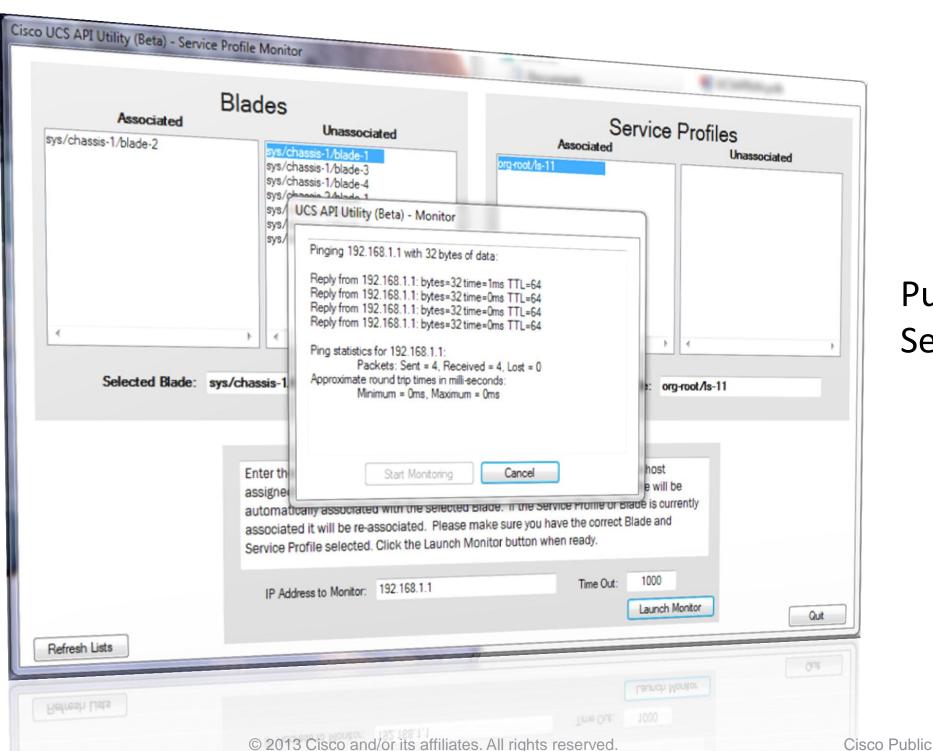

Purpose-built console for Service Profile monitoring

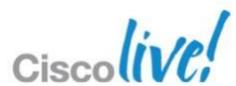

### Cisco Developer Network

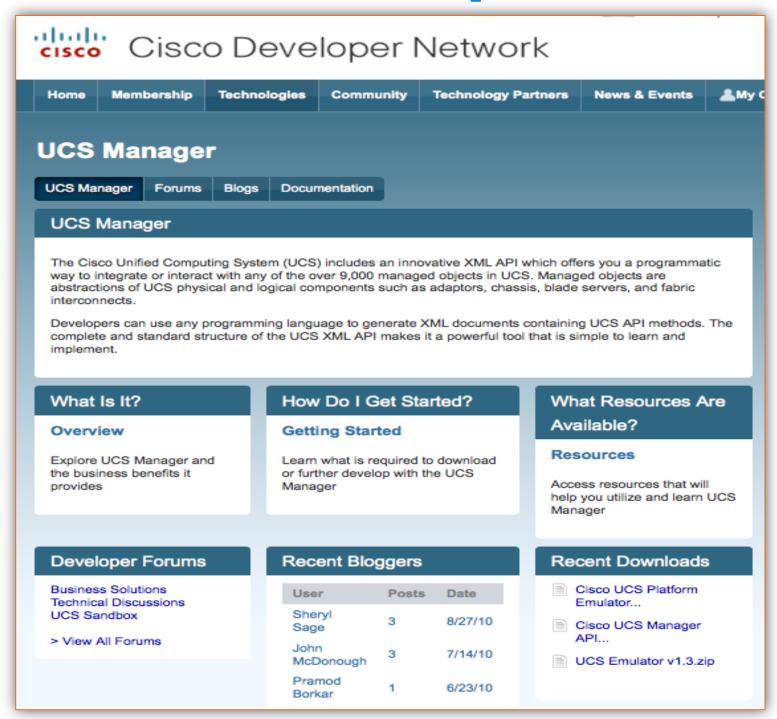

#### Web based developer community

http://developer.cisco.com/web/unifiedcomputing/home

#### **Downloads:**

- UCS Platform Emulator (UCSPE)
- goUCS Automation Tool
- XML API, Perl, PowerShell de samples (44 and counting)
- Microsoft PowerShell library, SCOM MP
- HP Software HPOM, HPOO integration modules

#### Documentation:

- Programming & developer guides
- White papers
- Reference guides (XML model, Faults)

#### Collaboration:

- Blogs
- Peer to peer forums
- Videos
- Access to Cisco subject matter experts

### **UCS Platform Emulator (UCSPE)**

No UCS hardware needed for code development

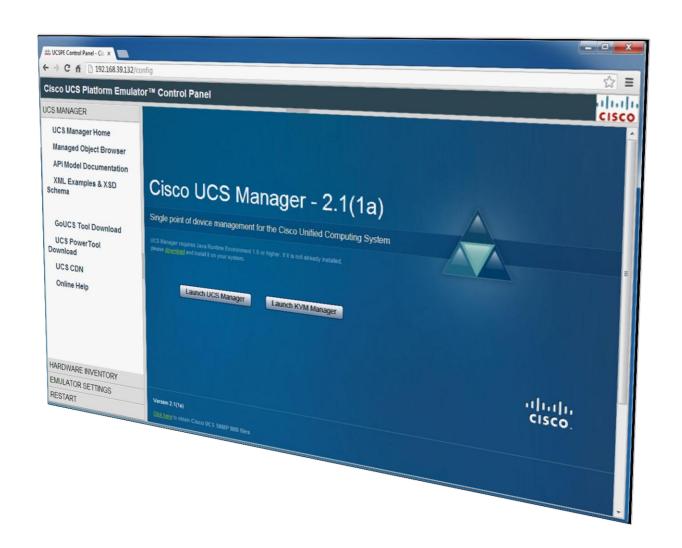

- Full featured emulator
- Installs as a Virtual Machine
- Support for all XML API calls
- Object Browser to view the UCSM model
- Import & replicate existing live UCS
   Manager physical inventory
- Share saved inventories among UCS Platform Emulators
- Drag-n-drop hardware builder to create custom physical inventory

BRKVIR-2662

### **UCS Platform Emulator: Great DEV Tool**

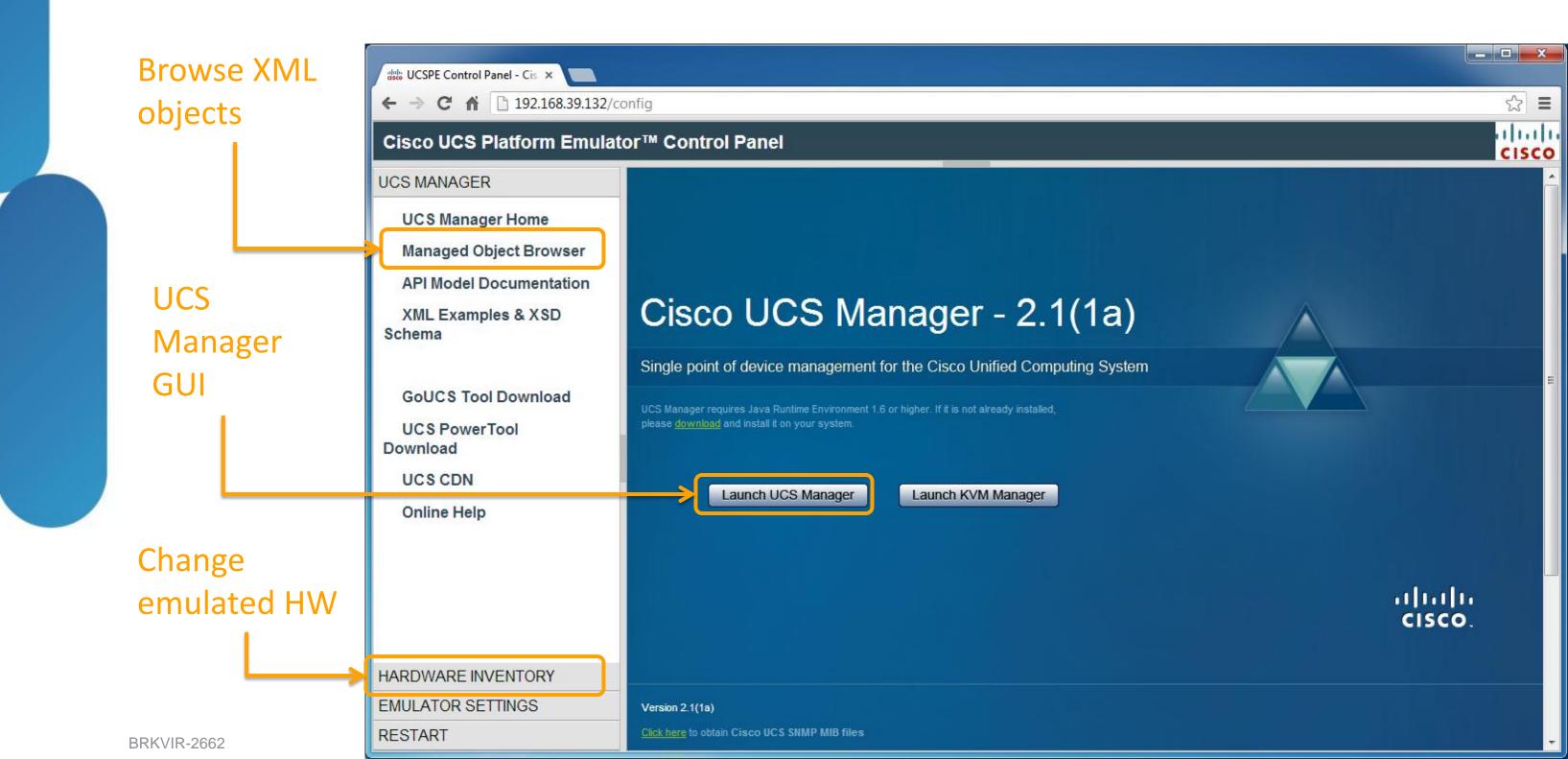

### **UCS Platform Emulator: Great DEV Tool**

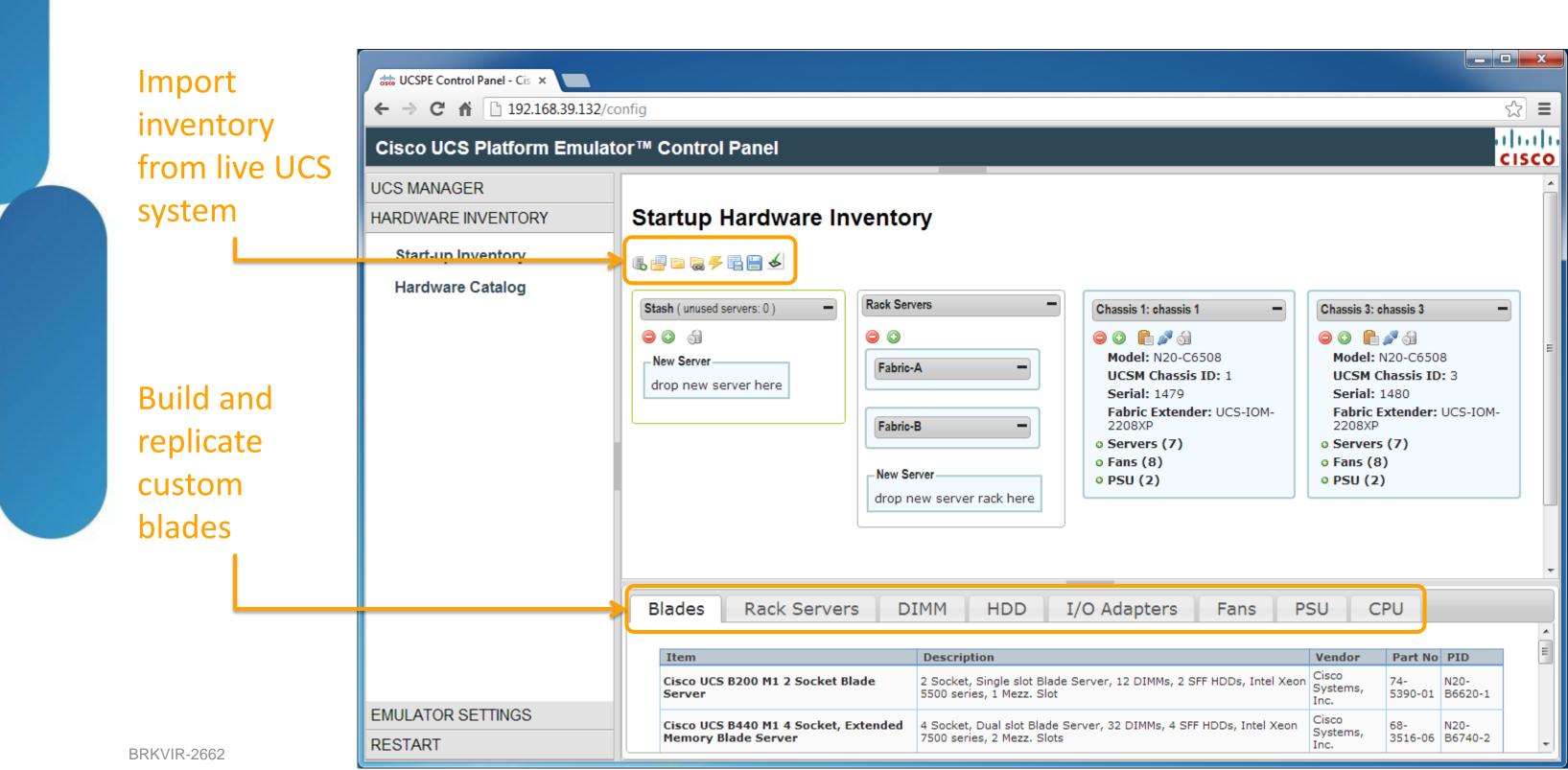

### PowerShell is Common Scripting Method

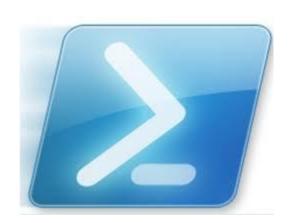

- Plain English cmdlets
- Pipeline commands
- Strong library/module/snapin support
- Strong support in Microsoft environments
- Free development tools

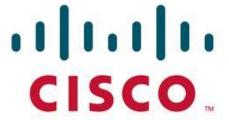

**PowerTool** 

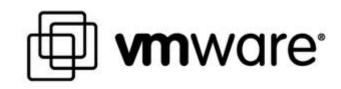

**PowerCLI** 

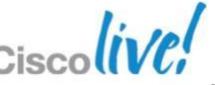

### Scripting with PowerShell

PS C:\> Get-Command -Module CiscoUcsPS | Measure-Object

Count

: 1506

Over 1500 cmdlets for UCS

```
PowerCLI C:\> Get-Command -PSSnapin (Get-PSSnapin | ? {$_.Name -match "VMware"}) | Measure-Object
```

Count : 301

Over 300 cmdlets for VMware

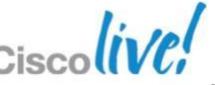

### Real World Scripting Example

How many and what kind of DIMM is in every server I own?

```
Get-UcsMemoryUnit | ? {$_.Capacity -notlike "unspecified"} | ft Bank, Capacity, Dn, Id, Location,
Model, Serial, Type, Vendor -AutoSize
```

#### Or dump it to Excel...

```
Get-UcsMemoryUnit | ? {$ .Capacity -notlike "unspecified"} | Export-Csv -Path "mem.csv"
```

#### Or dump it to the screen...

```
Get-UcsMemoryUnit | ? {$ .Capacity -notlike "unspecified"} | Out-GridView
```

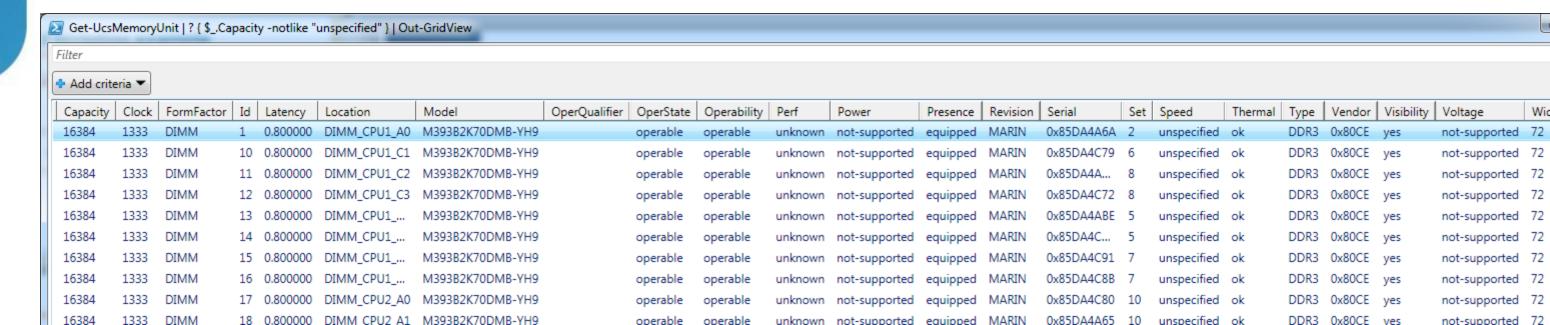

### Real World Scripting Example

Which profile is associated with a specific MAC address?

```
$mac = "4f"

Get-UcsVnic | ? {$_.Addr -match $mac} | Format-Table Ucs, Dn, Addr -AutoSize
```

```
Ucs Dn Addr
--- OPK-SELAB-Area51 org-root/org-jamarche/ls-jmESXTest01/ether-jmESXvmnic1 00:25:B5:AA:E0:4F
OPK-SELAB-Area51 org-root/org-VDI_TEST/ls-M3_ESXi_2/ether-vnic0 00:25:B5:10:00:4F
OPK-SELAB-Area51 org-root/org-VDI_TEST/ls-VI_MGMT/ether-vNIC0 00:25:B5:20:10:4F
```

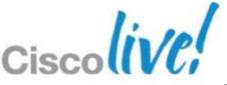

### **Objects**

"An object is a collection of parts and how to use them"

#### Parts

**Front Wheel** 

**Back Wheel** 

Pedals

Saddle

Frame

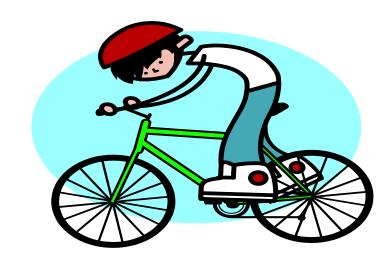

How to use

Pedal

Steer Left

Steer Right

**Apply Front Brake** 

**Apply Rear Brake** 

### **Objects**

<del>Parts</del> Properties

DisplayName

Status

RequiredServices

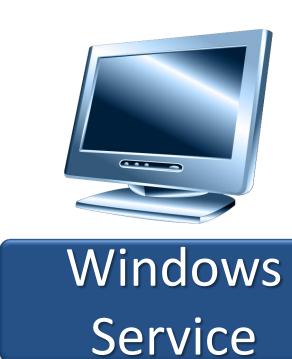

How to use
Methods

Stop()

Start()

Pause()

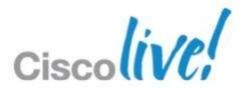

### **Demo Time!**

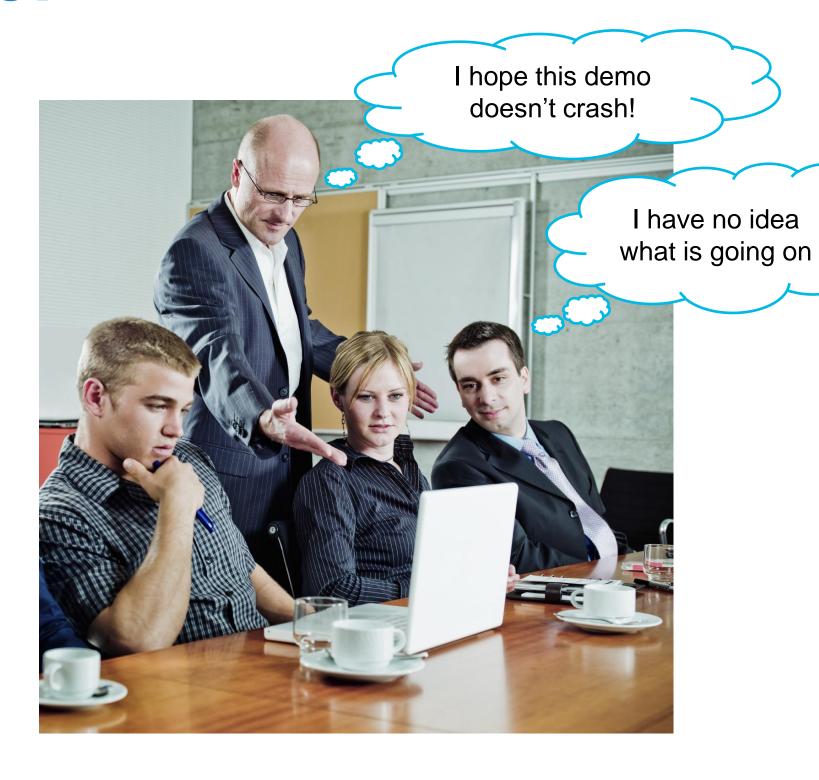

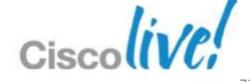

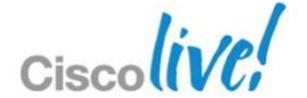

## Storage Considerations

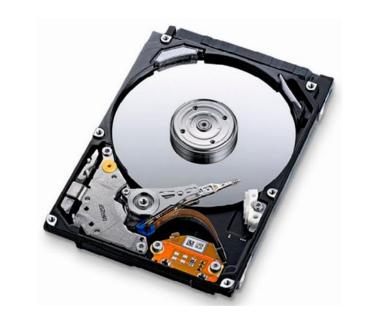

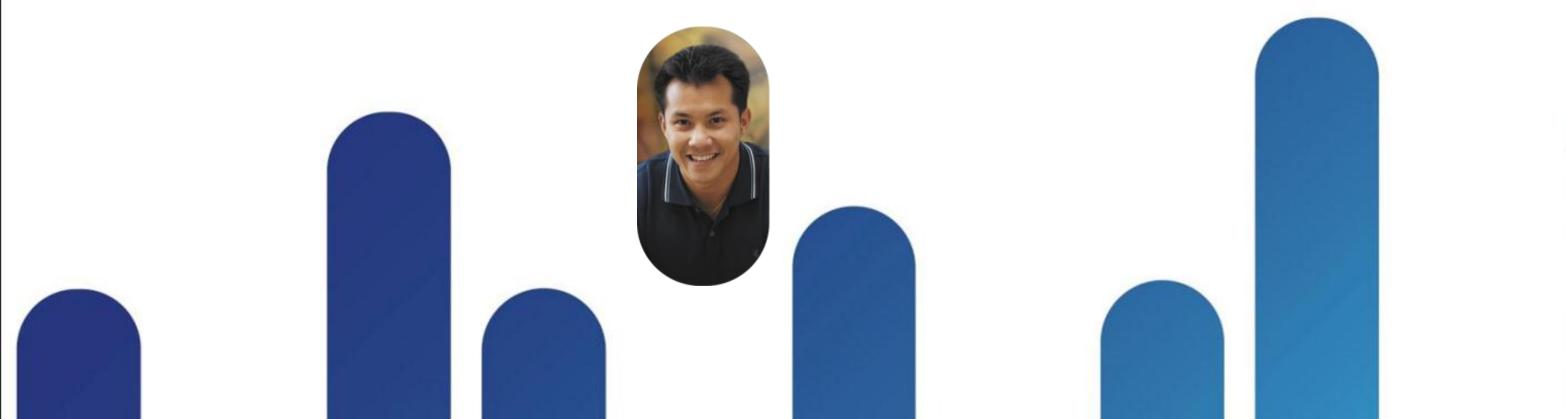

## Cost Where does your VDI money go?

#### Average Cost per Virtual Desktop (\$650)

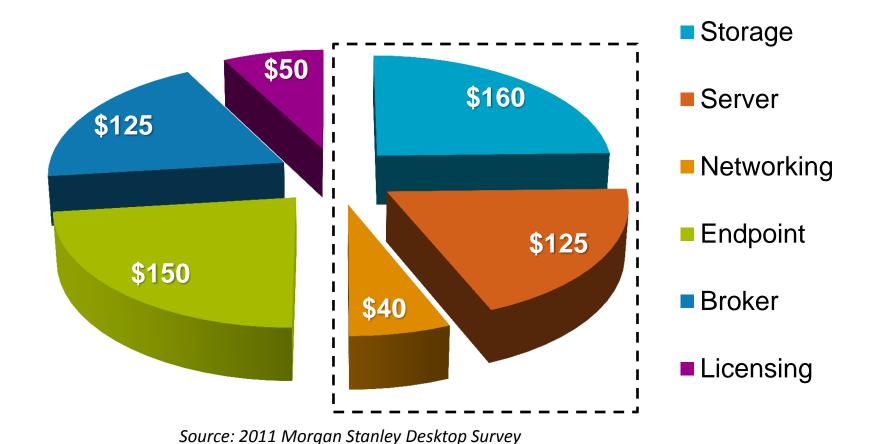

Server, Storage and Networking on average comprise 50% of solution TCO per desktop

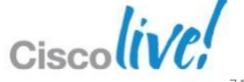

### **VDI Boot and Login Storms**

#### More lessons learned from earlier VDI testing

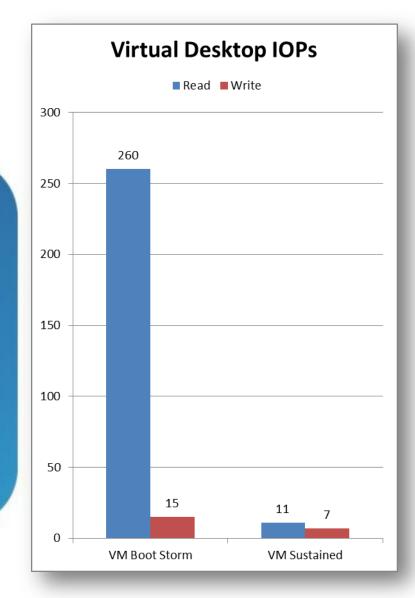

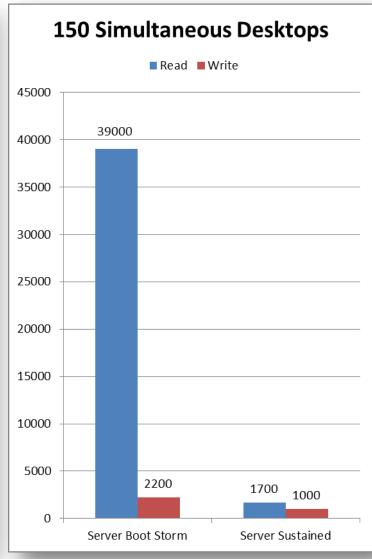

- Single Win7 VM can demand 260 read IOPS during boot
- Single ESX host can demand 39K read IOPS during VM boot storm

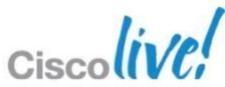

### Fusion-io Mezzanine Card for UCS Blades

Expanding the Unified Computing blade option portfolio

- Create new ultra-low latency storage tiers
- Boost in-server application performance with database and virtualisation workloads

Specs:

- 785 GB MLC Flash capacities (365 GB MLC 2nd Phase)

- 1.5GB/s Bandwidth (1MB Read)
- 1.1GB/s Bandwidth (1MB Write)
- 141,000 IOPS (512B Random Read)
- 535,000 IOPS (512B Random Write)
- 15µs Write Latency, 68µs Read Latency
- HW supported: all M3 blades
- SW supported: UCS Manager 2.1+

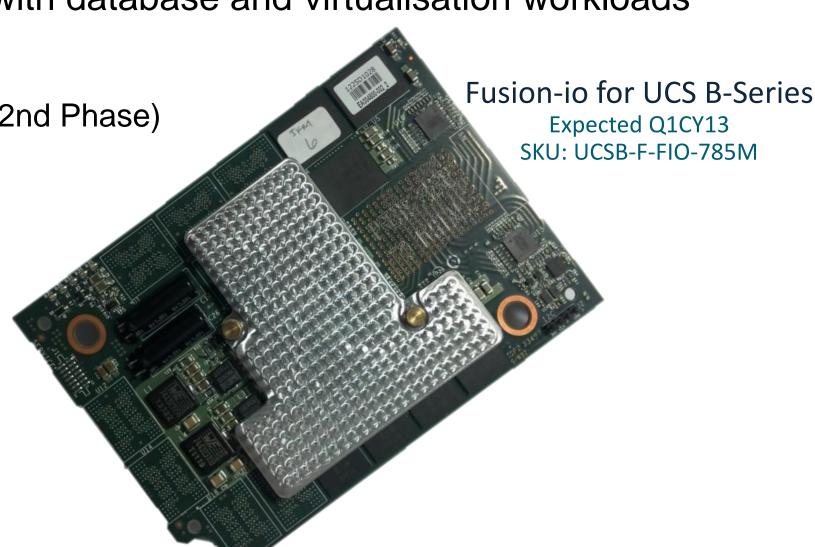

### VDI With and Without Local Cache

Caching Golden Master Image (GMI) saves IOPS

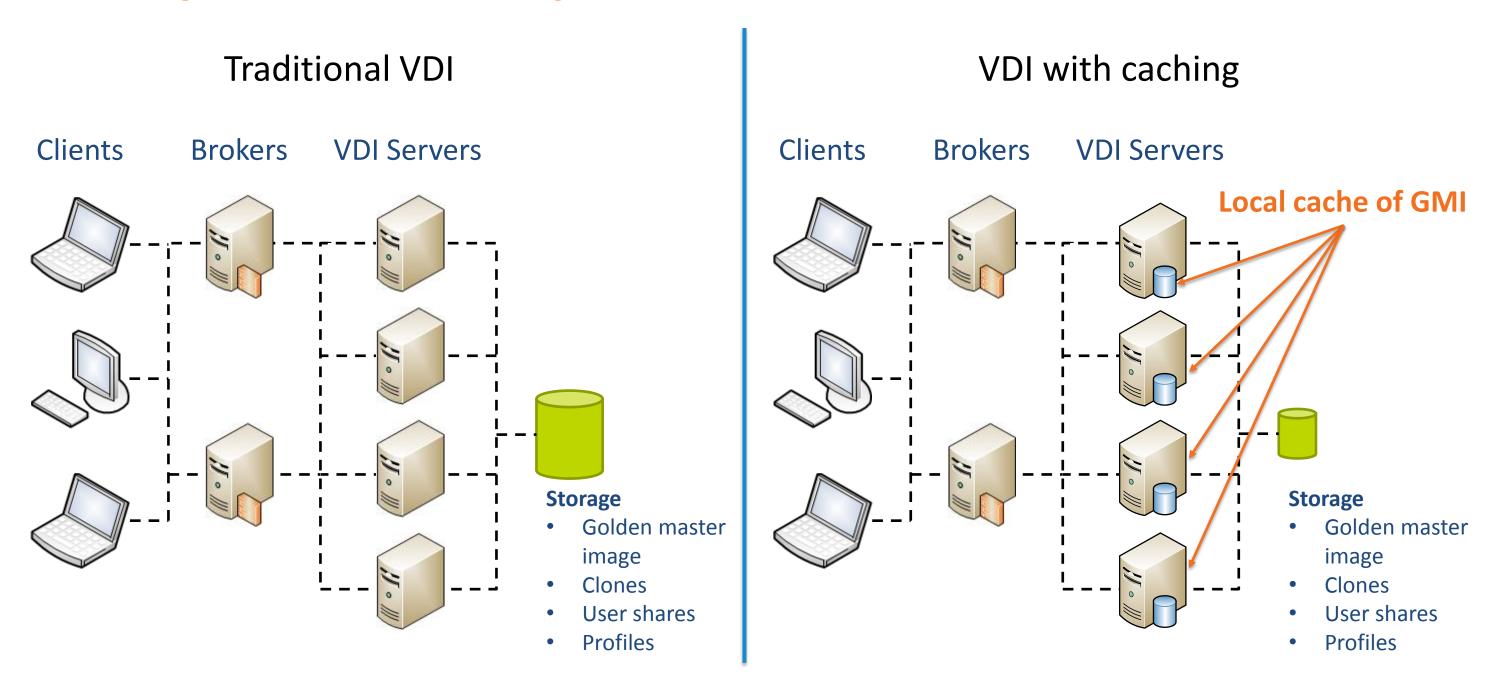

Fusion-io doesn't change your storage needs. It changes your storage performance needs.

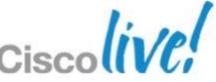

BRKVIR-2662

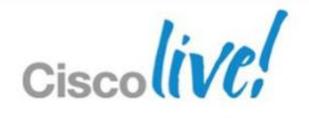

Q&A

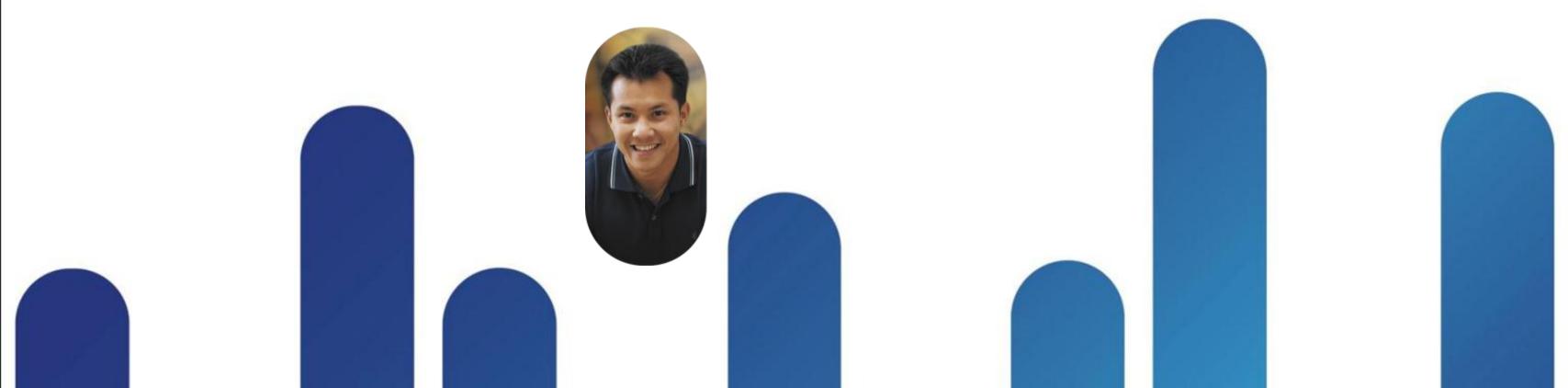

# Complete Your Online Session Evaluation

### Give us your feedback and receive a Cisco Live 2013 Polo Shirt!

Complete your Overall Event Survey and 5 Session Evaluations.

- Directly from your mobile device on the Cisco Live Mobile App
- By visiting the Cisco Live Mobile Site www.ciscoliveaustralia.com/mobile
- Visit any Cisco Live Internet Station located throughout the venue

Polo Shirts can be collected in the World of Solutions on Friday 8 March 12:00pm-2:00pm

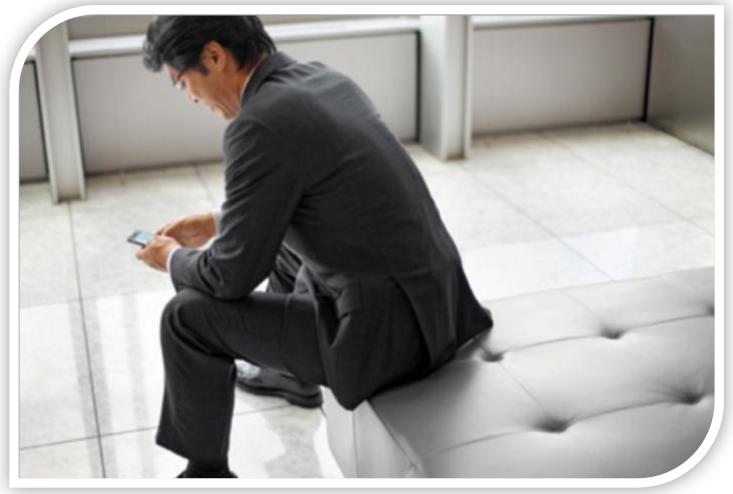

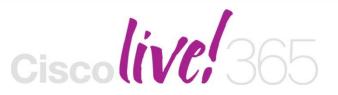

Don't forget to activate your Cisco Live 365 account for access to all session material,

communities, and on-demand and live activities throughout the year. Log into your Cisco Live portal and click the "Enter Cisco Live 365" button.

www.ciscoliveaustralia.com/portal/login.ww

## 

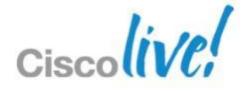